# **Embedded Voice Reconstruction with Minimal Hardware using CVSD Modulation**

Abdurrahman ÖZLEM Istanbul, Turkey E-mail: vakitmatik@yahoo.com.tr

*Abstract:* **In embedded systems, the playback of pre-recorded voice data requires special hardware and/or dedicated decoding software. The introduction of high capacity flash memories makes it possible to use higher bit rates and very long playback times. This paper introduces a cheap implementation of the Continuously Variable Slope Delta (CVSD) modulation on an 8 bit microcontroller system using Secure Digital (SD) memory card.** 

*Keywords: continuously variable slope delta modulation; SD card; SPI* 

## **1. INTRODUCTION**

Microcontroller systems incorporating digital voice playback technology necessitate special analog & digital circuits for decoding. One specific example may be azan & Koran reciting digital prayer clocks, which may need hours of playback capacity with high quality voice reproduction. Using an SD memory card meets the necessity of long duration; however a dedicated controllable decoder software/hardware makes the design complex and expensive.

A basic embedded voice circuitry consists of the data storage media (preferably SD card), the decoder and the digital-to-analog converter (DAC), as shown in Figure 1.

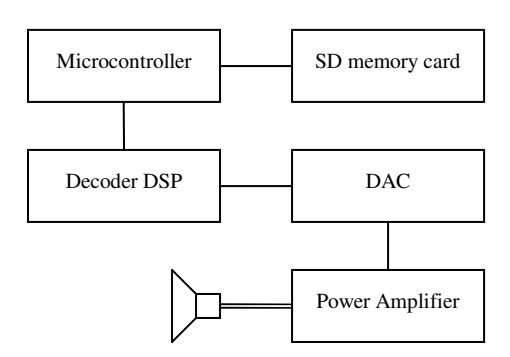

*Figure 1 – Typical Voice Playback Section* 

Data stored in the non-volatile memory is normally encoded (compressed) in order to save space. Audio compression techniques are almost always lossy; i.e. the reconstructed audio is not exactly the original. The loss in the quality of the reproduced signal depends on the algorithm

used; but in any case it is a function of the data rate. Mean Opinion Score (MOS) is a valuable measure to test the quality of (or the impairment introduced by) the codec. "5" is the highest score with excellent quality (or imperceptible impairment), whereas "4" means good quality (or perceptible but not annoying impairment). Lower values imply annoying impairment. Algebraic Code Excited Linear Prediction (ACELP), as used in G.729, G723.1, or GSM-EFR with low bit rates (6-12 kbps) is suitable for low bandwidth telecommunication, but the MOS value stays generally under "4". Adaptive Differential Pulse Code Modulation (ADPCM) or Log-PCM having higher bit rates (32-64 kbps) can achieve *toll quality* (MOS > 4). When the voice data is pre-recorded and the data rate is not a concern, MPEG 2.5 Layer III (MP3) at a sampling frequency of 44100 Hz and a data rate of 128 kbps can produce much higher quality, especially when azan/Koran recitation is concerned. This would also ease the storage of recordings onto the memory device, since they are already in MP3 format in general. The last option would be to use no compression at all, i.e. to record the raw 16-bit data (PCM) as found in a WAV file. In that case, the data rate becomes 706 kbps for 44100 Hz sampling. Even this enormous data rate would be sufficient for a playback of nearly 50 hours with a 16 GB memory card.

The decoder portion is formed in respect of the speech encoding format. In any case, the decoder will either include a dedicated hardware (e.g. MPEG 2.5 Layer III Audio Decoder STA013 from STMicroelectronics), or the decoding algorithm must be run in software using a DSP. Note that we will not need any decoding if we have selected to use raw audio data (PCM).

Independent of the compression type selected, even if no compression, the system must convert the digital data into analog waveform. An 8-bit DAC with a simple parallel interface, easy to interface to microcontrollers, will lack quality because of its limited dynamic range. 16/24-bit DACs, besides being relatively expensive, mostly use Inter-IC Sound (I2 S) interface. TDA1543 from Phillips or UDA1334BTS from NXP are some examples. MAX98357 from Maxim Integrated is a PCM Input  $(I^2S)$  Class D Audio Power Amplifier, which combines the DAC and Power Amplifier. An  $\bar{I}^2$ S bus uses three signal lines for data transfer: a frame clock, a bit clock, and a data line (Figure 2). The two clocks can be generated by the receiving IC, the transmitting IC, or even a separate clock master IC, depending on the system

architecture [1]. The frame clock is generally 64 x bit clock; by assuming that the bit clock is at 44100 Hz, the frame clock will be at 2.8224 MHz. A synchronous data transfer at those speeds is probably beyond the capability of a low cost microcontroller and must hence be performed by a separate µP/DSP.

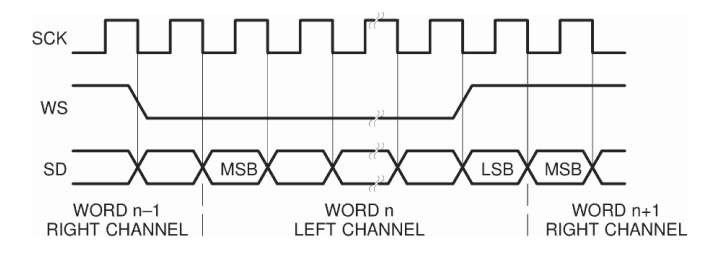

*Figure 2 – Basic I*<sup>2</sup> *S Timing* 

 The aim of this paper is to demonstrate an architecture which eliminates the decoder/DSP & DAC blocks.

## **2. CVSD MODULATION BASICS**

CVSD is another voice coding method, namely an enhanced variant of Delta Modulation (DM). So we will briefly explain the theory of DM first.

#### **2.1 Delta Modulation**

DM is based on quantizing the *change* in the signal from sample to sample rather than the *absolute value* (compare PCM) of the signal at each sample [2].

On a DM encoder, each input sample is compared to the reference sample. If the input sample is larger, the comparator emits a "1" as output and the integrator adds the step size to the reference sample. If the input sample is smaller, the comparator emits a "0" and subtracts the step size from the reference sample (Figure 3). The output of the comparator is the encoded digital signal at the clock rate. On the receving side, the decoder integrates this digital data and converts it to the analog audio signal. The reconstructed analog output at the decoder is in fact exactly the same signal at the negative input of the comparator of the encoder, since the integrators of the encoder and the decoder are designed to be identical.

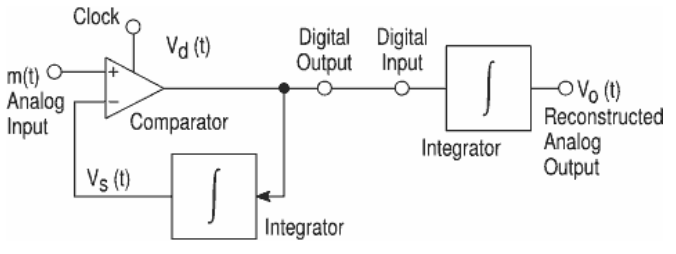

*Figure 3 – Simple Delta Modulation* 

DM, in contrast to other coding techniques, uses 1-bit (2 level) quantization. The data can directly be transmitted over a communication channel without any need to shift the digital N-bit data. It is also proven to be much more tolerant to high Bit Error Rates (BER) caused by channel noise. Because of these features, it has been ideal for wired or wireless telecommunication systems.

DM (also known as Linear DM or LDM) uses a quantization with a fixed step size. A fixed step size has two drawbacks; it makes high granular noise, inducing low Signal-to-Noise Ratio (SNR) with small input signals, where step size is too large (Figure 4); or it causes slope overload on large input signals, indicating too small step size (Figure 5). Therefore, it has very small dynamic range for optimum performance.

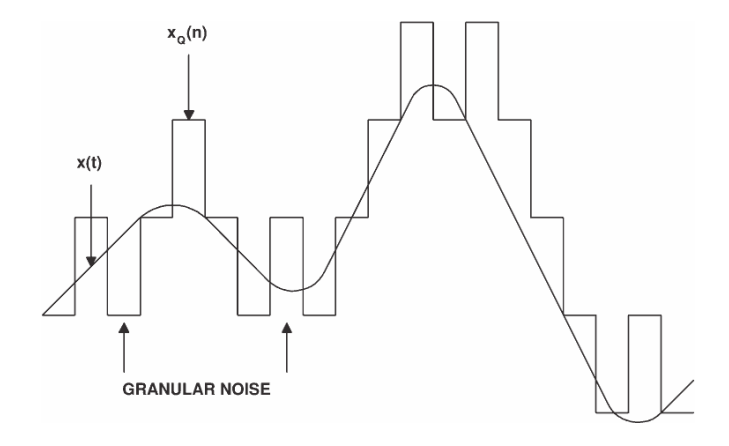

*Figure 4 – Granular Noise* 

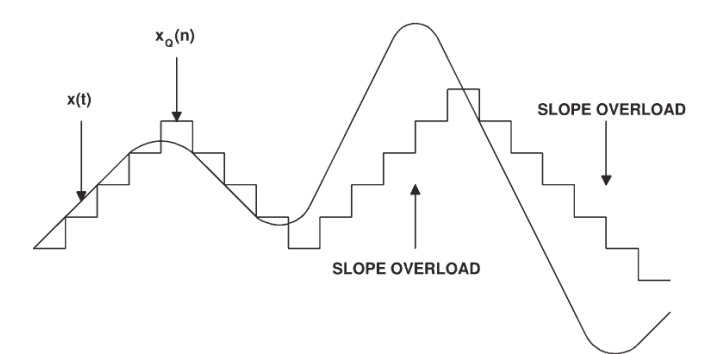

*Figure 5 – Slope Overload* 

#### **2.2 Variable Step Size**

DM with a variable step size is referred as Adaptive DM (ADM). Being first proposed in 1970 [12], CVSD is a variant of ADM. In addition to point-to-point communication, CVSD is commonly used in digital voice recording/messaging and audio delay lines, as well as in tactical secure (encrypted) communications (refer to MIL-STD-188-113 at 16/32 kbps and Federal Standard 1023 at 12 kbps) [4].

In the CVSD codec, the slope of the integrator is adjusted in response to any variation of amplitude/frequency of the input signal. So the step size will change dynamically for each sample, as necessary, to minimize both the granularity noise and the slope overload.

For this adaptation, a typical CVSD encoder adds some extra blocks before the integrator (Figure 6). The input of the integrator (consecutively the step size) is no more a constant level ("0" ore "1"), but now altered by a Pulse Amplitude Modulator (PAM), which is driven by a Syllabic Filter according to an overload algorithm. The input pass-band filter rejects any non-voice component, to increase SNR of the system. It generally accepts  $300$  Hz  $\sim$  3 kHz for low data-rate implementations. At high sample rates, the band of the filter can be widened or the filter can even be omitted completely.

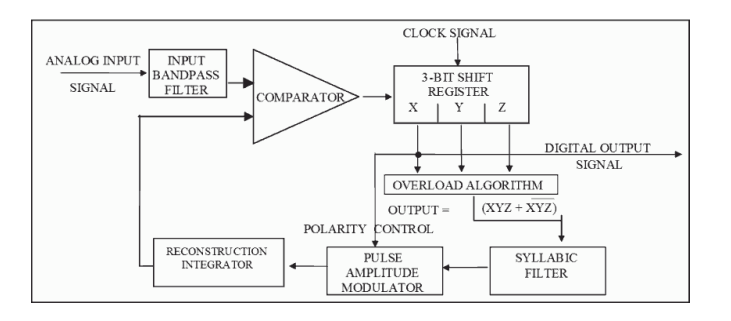

*Figure 6 – CVSD Encoder* 

CVSD decoder inputs the 1-bit signal and uses the same scheme to reconstruct the signal (Figure 7). The characteristics of the overload generator, syllabic filter, PAM and the integrator must be identical to produce the correct signal. So again, the analog signal at the output of the reconstruction integrator of the decoder is theoretically the same as the signal at the reference input of the encoder comparator. The low-pass filter (LPF) at the integrator output will eliminate most of the quantizing noise, especially if the clock rate of the bit stream is an octave or more above the bandwidth of the input signal [3]. The LPF is essential for bit rates below the audible range, and generally, the lower the bit rate, the better the filter must be.

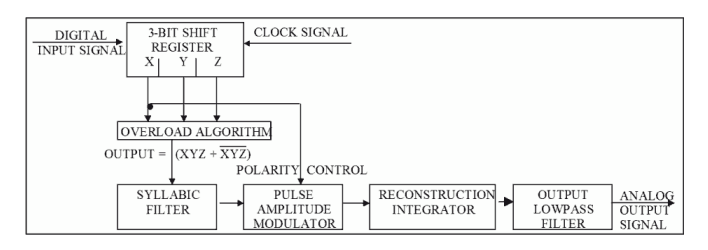

*Figure 7 – CVSD Decoder* 

The 3–bit shift register monitors the digital output for an overload, i.e. it fills with all 1's or all 0's. This overload condition is also called *coincidence*. When overload occurs, the gain or slope of the integrator (step size) is meant to be too small. The overload signal charges a LPF, called the *syllabic* filter, which controls the gain of the reconstruction integrator via the PAM. The higher the frequency of coincidence, the greater will be the ramp amplitude. This is basically a *companding* (compressing/expanding) algorithm, which significantly increases the dynamic range, compared to fixed-step size DM (Figure 8). A typical compression ratio  $(max/min step size)$  is 16:1 [5].

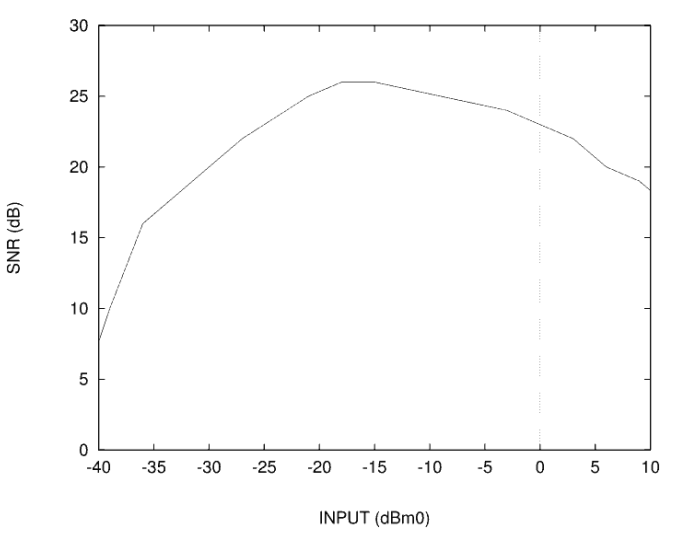

*Figure 8 – Signal–to–Noise Performance* 

Note that the best performance is achieved at -17 dBm0 with  $SNR = 26$  dB. 0 dBm0 is defined as 30% modulation level (duty cycle of overload generator output) and -24 dBm0 is when modulation level is zero [5]. Hence, a typical CVSD system has highest SNR at a modulation level of about 8.5%.

The reconstruction integrator (also called *principal* integrator) is of the exponential (leaky) type to reduce the effects of digital errors via the communication channel. Figure 9 demonstrates the reconstructed output that tracks the input.

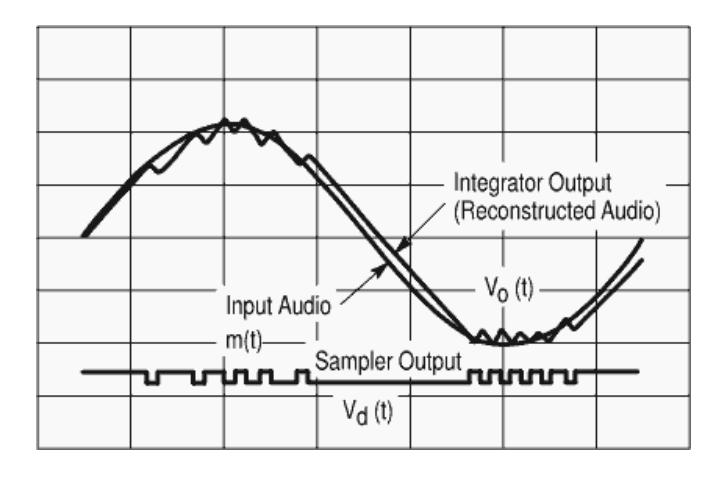

*Figure 9 – Reconstruction of Input Audio* 

Four bit companding has proven to be most effective for clock frequencies  $(f_c)$  greater than 32 kbps [4]. With 4-bit algorithm, 8 clock periods will be necessary for two coincidences, one for the raising and the second for the falling side of a sine wave. This will produce a signal with a duty cycle of 25% at the syllabic filter input. So the maximum input frequency the system can handle will be equal to  $f_c \mid s$ for large signals. For very low input levels, the maximum bandwidth will extend up to  $f_c$  / 6 (Figure 10).

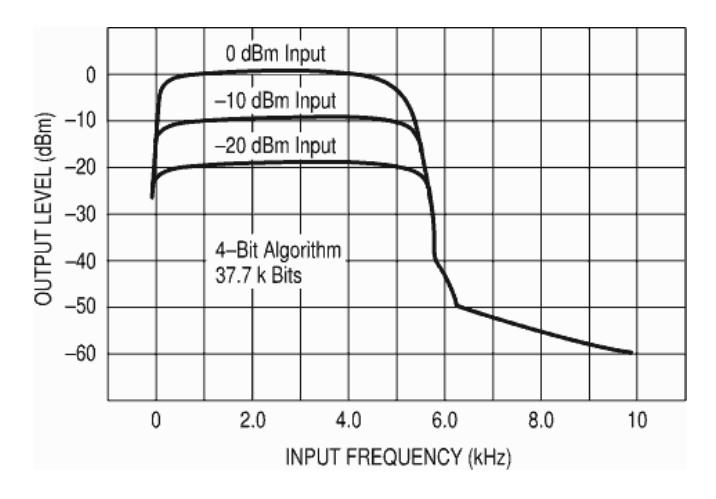

*Figure 10 – Frequency Response* 

The performance of the standard CVSD codec can be enhanced by making use of some known methods. The techniques explained below aim to augment the sound quality, by increasing SNR.

#### **2.3 Double Integration**

The first measure is to implement "double integration" at the reconstruction integrator, by adding a second-pole. This is proven to increase SNR up to 4 dB [6]. A general rule is to set the cut-off frequency of this pole as the half of the bandwidth of the system.

## **2.4 Logarithmic Amplifier**

The second measure is to insert a logarithmic amplifier between the syllabic filter and PAM. This amplifies the syllabic filter output logarithmically, enabling big step size changes for small modulation changes, which highly widens the companding capability of the system. The modulation can then be kept within a smaller range around 8.5%, by vastly increasing the usable dynamic range. The resulting SNR curves are shown in Figure 11 [7]. Curve *c* shows the "classic" CVSD performance, curve *b* with the incorporation of the double-pole integrator, whereas curve *a* additionally implements the logarithmic compander. That way, an SNR of 30 dB can be achieved at 32 kbps over a dynamic range of 45 dB.

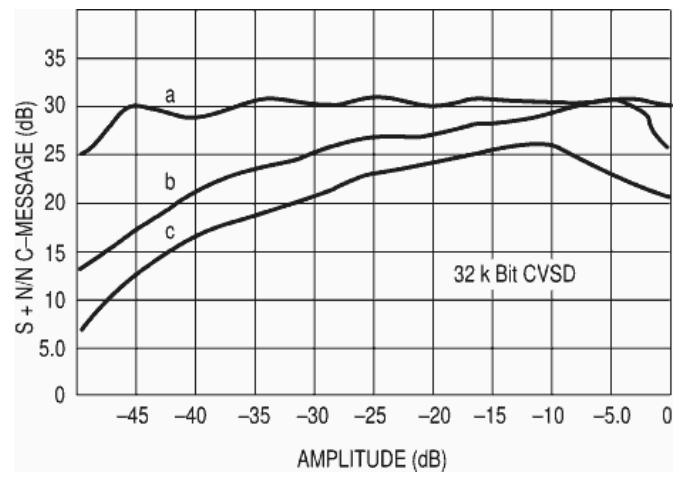

*Figure 11 – SNR Improvements* 

#### **2.5 Increased Clock Rate**

For CVSD modulators, optimum SNR is proportional to the cube of the data rate, so it grows by 9 dB for each doubling of *f<sup>c</sup>* [8]. At rates above 48 kbps, CVSD can reach a MOS of 4.3, comparable to toll quality [4]. Since the bit rate of our decoder is no more a concern because of vast memory available through SD card technology, we can increase the

clock rate heavily. With a 64 kbps codec for example, we may further increase the SNR by 9 dB. If we can develop a 96 kbps codec instead, we may even exceed an SNR of 40 dB. Moreover, higher clock rates will boost the input audio frequency upper limit, up to 8 kHz for 64 kbps and beyond 10 kHz for 96 kbps (compare Figure 10), which is far enough for voice signals.

#### **3. DECODER HARDWARE**

The implemented decoding hardware is depicted in Figure 12. Overload generator is omitted here since it can be carried out in software. Note that the output LPF is also removed; since the clock rate is well beyond the audible range, the bandwidth of the output amplifier will sufficiently filter the inaudible 96 kHz component.

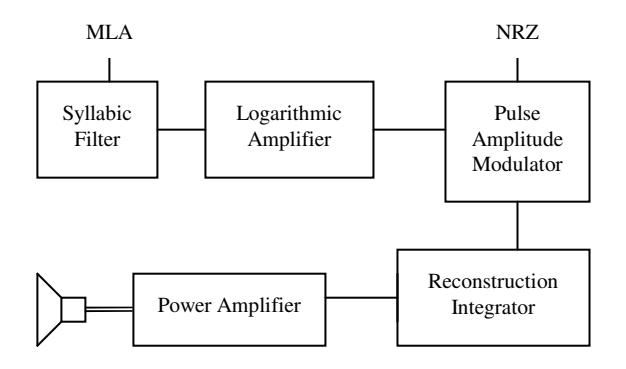

*Figure 12 – Typical CVSD Decoder Hardware* 

Although the CVSD decoder can be built around dedicated ICs like HC-55564 from Harris or MC3418 from Motorola, we prefer to make a much simpler and cheaper design, using a general quad op-amp only.

#### **3.1 Syllabic Filter**

This is a low-pass filter (Figure 13), of which the stepfunction response is related to the syllabic (pitch) rate of speech. The recommended time constant value is  $5 \pm 1$  msec [5]. However, since the addition of a logarithmic amplifier heavily increases the compression ratio, we should increase the time constant accordingly. The RC network  $(47k\Omega/l\mu F)$ gives 47 msec. Analysis shows that smaller values may slightly decrease the granular noise; however audio test results give increased annoyance, which should be caused by the crosstalk of the modulation signal with higher frequency content.

The digital overload/coincidence signal (MLA), which provides *Modulation Level Adapting*, is output by the microcontroller. If the port of the microcontroller is open-

drain, a pull-up resistor (4.7kΩ) will be necessary. In order to refrain from a negative supply, the op-amp is fed only from  $+12V$ ; in this case  $+5V$  becomes the analog ground. MLA is hence in inverted logic. The op-amp is in voltage-follower configuration to feed the next section.

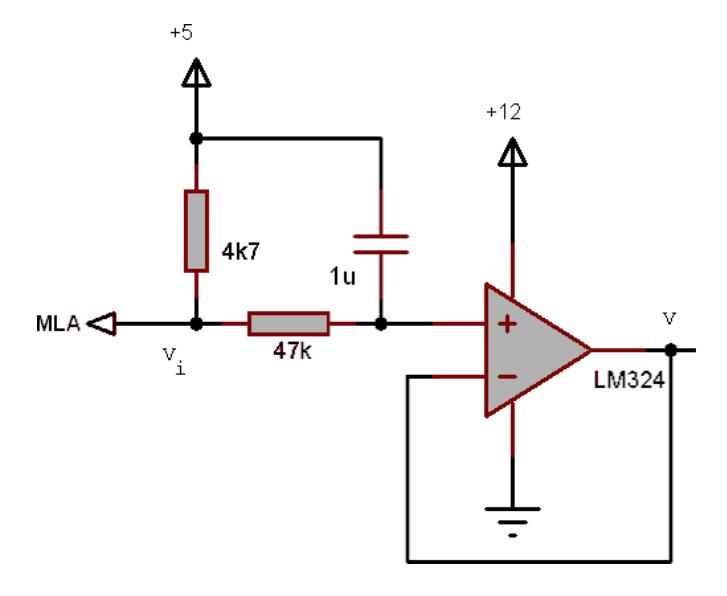

*Figure 13 – Syllabic Filter* 

The transfer equations are presented below. Note that all voltages are with respect to +5V and thus the output will be negative.

$$
V_1 = (V_0 - V_i) / e^{T/\tau} + V_i : /MLA = 0
$$
  
\n
$$
V_1 = V_0 / e^{T/\tau} : /MLA = 1
$$
  
\n
$$
V = (V_1 + V_0) / 2
$$

 $T$  : Sampling period  $(1 / f_c)$ 

- τ : Syllabic time constant
- $V_i$  : Voltage swing at input MLA
- $V_0$  : Syllabic output voltage at t = t<sub>0</sub>
- $V_1$  : Syllabic output voltage at  $t = t_0 + T$ <br>  $V$  : Syllabic output voltage mean
- : Syllabic output voltage mean

#### **3.2 Logarithmic Amplifier**

This amplifier is realized by using a simple diode (1N4148) as the logarithmic element (Figure 14), which owns an exponential I/V characteristic as per *Shockley Diode Equation*. In the ideal equation the diode thermal voltage is 26 mV. The real thermal voltage is higher than this value; the ratio is denoted as *n* (ideality factor).

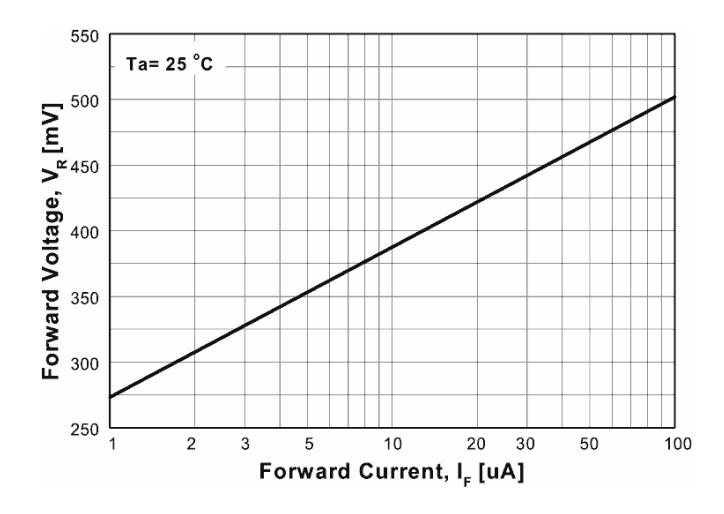

*Figure 14 – I/V Characteristic of Diode 1N4148* 

The amplifier (Figure 15) ensures that the syllabic filter output remains near the desired modulation level of 8.5% throughout the practical input dynamic range. If the voltageswing of the line MLA is taken as  $\Delta V = 4.8$  V, the diode center voltage will be 0.41 V, at a forward current of 5.8 µA. For a dynamic range of 40 dB (100-fold change in the diode current), the diode voltage varies only about  $\pm$  0.15 V, corresponding of a modulation change of about  $\pm$  3%. In the encoder, the feedback resistor is set to  $15k\Omega$  such that the peak output at 11.5% modulation will be 1.5 V (30%). The smaller feedback resistance  $(4.7k\Omega)$  in the decoder decreases the peak output level to a more suitable value (0.5 V).

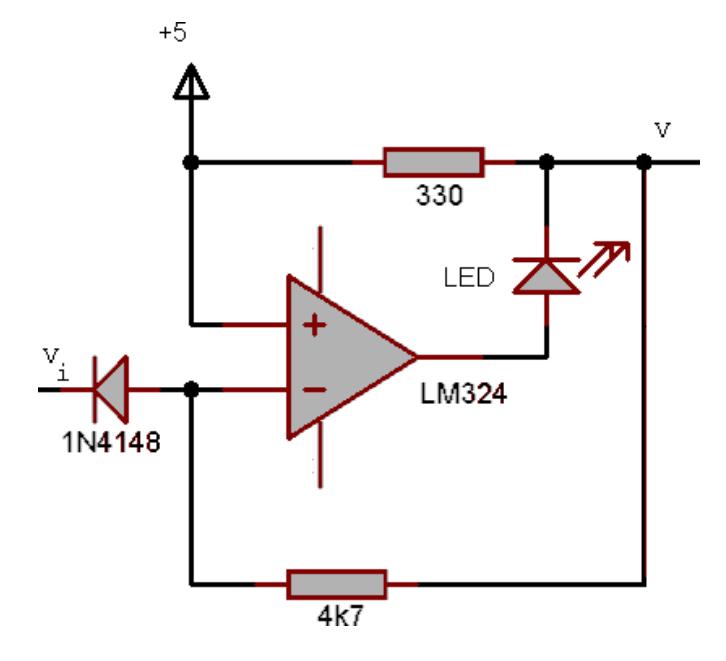

*Figure 15 – Logarithmic Amplifier* 

The optional LED allows the user to monitor the dynamic step size (similar to the volume) of the audio, adding a pleasant visual effect. One drawback of using a diode as the logarithmic element is its temperature dependency; the output will rise at warmer climate.

$$
V = (e^{Vi/Vd} - 1) \times I_d \times R
$$

- $V_i$ : Input voltage (negative)
- V : Output voltage (positive)
- $I_d$  : Diode saturation current (4.5 nA for 1N4148)
- $V<sub>d</sub>$  : Diode real thermal voltage (50 mV for 1N4148)
- R : Feedback resistance

## **3.3 Pulse Amplitude Modulator**

PAM is a  $\pm 1$  multiplier (Figure 16). It either outputs the positive or the negative of the input level, in accordance with the *Non-Return-to-Zero* digital input signal (NRZ) coming from the microcontroller. BF245C is a JFET which acts as a bipolar switch. When closed, the op-amp behaves as inverting, otherwise as non-inverting. The internal onresistance of the JFET is around  $100\Omega$ , so the off-resistance is set externally (by the parallel resistor) to  $10k\Omega$  such that the geometric mean equals to the input resistance (1k $\Omega$ ). This causes a small decrease in the modulator gain, together with some non-linearity distortion especially at higher input levels.

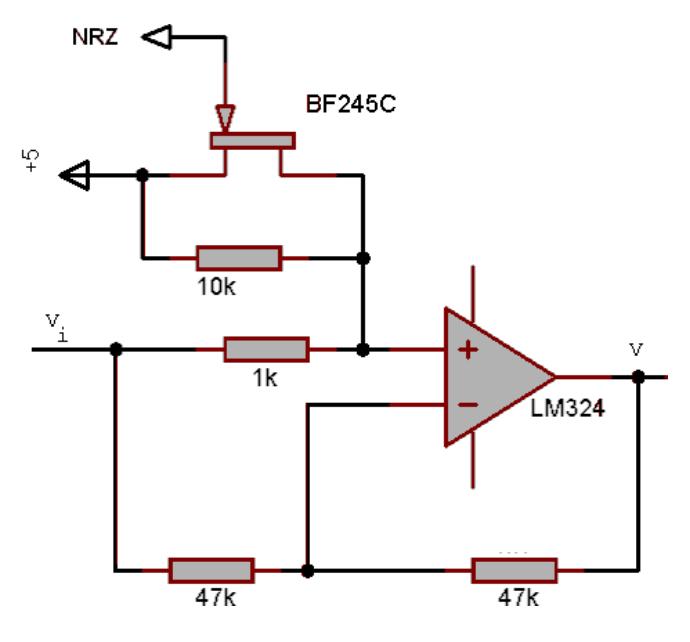

*Figure 16 – Pulse Amplitude Modulator* 

$$
V = V_i : /N R Z = 0
$$
  

$$
V = -V_i : /N R Z = 1
$$

 $V_i$  : Input voltage

V : Output voltage

#### **3.4 Reconstruction Integrator**

The first pole is built with  $470 \text{k}\Omega / 1 \text{nF}$  (Figure 17), which gives a time constant of 0.47 ms. The second pole is a LPF realized by 1kΩ / 22nF ( $\tau$  = 22 µs) with a cut-off frequency near 7 kHz, which is about the half of our aimed bandwidth. The second pole can also be produced at the power amplifier if it uses a frequency compensation capacitor (e.g. TBA820M), by increasing the capacitor as to shrink the cutoff frequency to 7 kHz. This second pole can also be omitted at the decoder, which will result in a small and acceptable emphasis over 7 kHz.

The  $1<sup>st</sup>$  integrator should produce a step size equal to the input voltage. This occurs if the gain of the op-amp is selected such that it generates a ramp  $(\Delta V)$  of 1 V within one clock period (1 / 96 kHz) if an input of 1 V is applied. The required gain can be found by the following formula:

$$
G = \tau \times f_c = R_{int} / R_{in}
$$

The calculation shows that the encoder gain should be 45, resulting in an input resistance of 10kΩ. In the decoder, the gain is decreased to 10, such that the maximum signal at the  $2<sup>nd</sup>$  integrator output is 0.7  $V_{pp}$ . The gain can be altered by selecting different input resistor values to adapt to output power amplifier requirements.

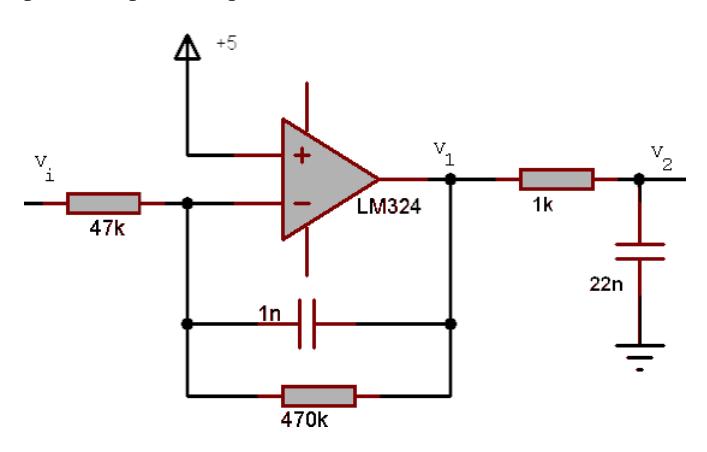

*Figure 17 – Reconstruction Integrator* 

$$
V_{11} = (V_{10} - V_i \times G) / e^{T/\tau_1} + V_i \times G
$$
  
\n
$$
V_1 = (V_{11} + V_{10}) / 2
$$
  
\n
$$
V_2 = (V_{20} - V_1) / e^{T/\tau_2} + V_1
$$

- T : Sampling period
- $\tau_1$  : 1. pole time constant
- $\tau_2$  : 2. pole time constant
- $V_i$  : Input voltage
- $V_{10}$  : 1. pole output voltage at  $t = t_0$
- $V_{11}$  : 1.pole output voltage at  $t = t_0 + T$
- 
- $V_1$  : 1.pole output voltage mean<br>  $V_{20}$  : 2. pole output voltage at t = : 2. pole output voltage at  $t = t_0$
- $V_2$  : 2. pole output voltage at t = t<sub>0</sub> + T

Having finished the CVSDM codec design, we will just make an intervention and insert a small note. We could build a fixed step size DM codec mentioned in section 2.1 by applying a constant DC voltage directly to the PAM input. This way we could drop the Syllabic Filter, the Logarithmic Amplifier and the Coincidence Detector. For the ideal modulation level of 8.5%, the necessary drive level is calculated as 87 mV; the output slope would then be 8.7 V/ms, which can follow a 300 Hz / full-amplitude (0 dBm) or 1 kHz / -10 dBm signal without slope overload. The decoder would become extremely simple in such a configuration, since the NRZ output from the microcontroller is already the uncompressed audio signal in PWM (Class D) format, which could directly drive a headphone. However, this type of a codec rather lacks quality in terms of dynamic range.

### **3.5 Alternative Compact Design**

The circuit in Figure 18 is a complete CVSD decoder which combines the syllabic filter, logarithmic amplifier, pulse amplitude modulator, reconstruction integrator and the power amplifier. It needs a single 5V supply.

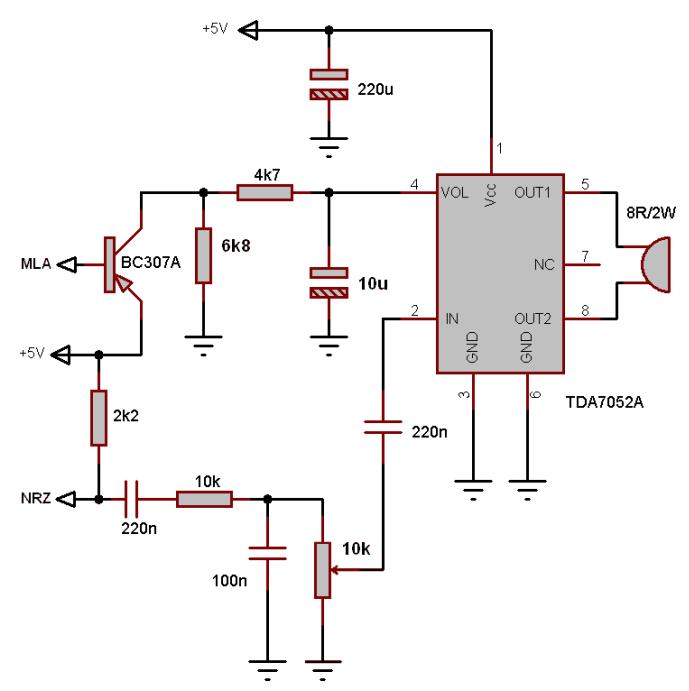

*Figure 18 – Compact CVSD Decoder* 

TDA7052A is a 1 W Bridge-Tied-Load (BTL) mono audio amplifier with DC volume control. Its gain can be varied by applying a DC voltage to its control pin (Figure 19).

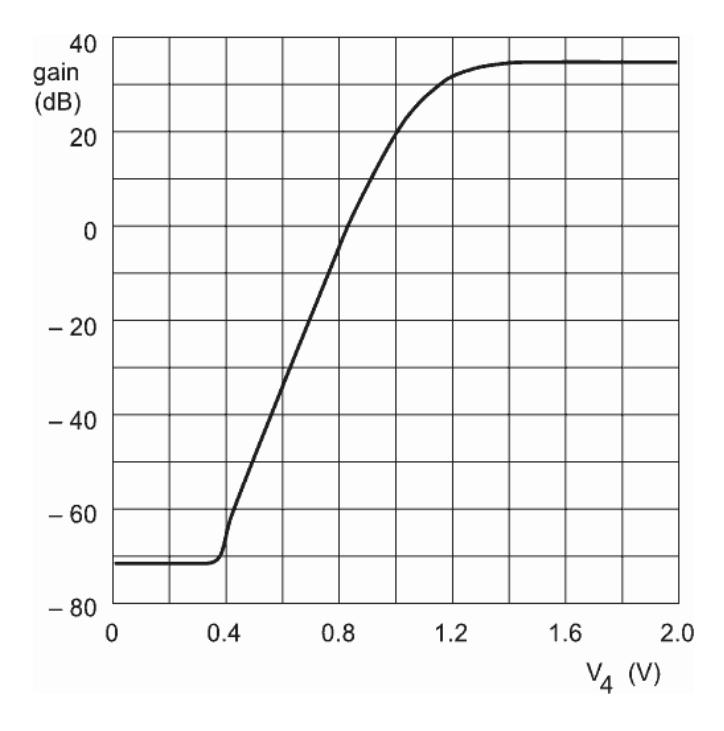

*Figure 19 – Gain versus DC volume control* 

The gain control characteristic of TDA7052A is logarithmic with an initial slope of 16 dB per 100 mV, which is nearly the same as of the diode 1N4148. This feature makes it possible to use the gain control as the logarithmic amplifier. BC307A conducts when the inverted logic MLA signal at the open-drain port is active (i.e. low). The RC network  $(4.7\text{k}\Omega)$ 10μF) gives  $τ = 47$  ms, such that the syllabic filter has the same characteristics as before. 6k8kΩ resistor biases the control input to 0.47 V at zero overload.

The PAM & the reconstruction integrator are formed passively using the  $10k\Omega$  input resistor in parallel with the 10kΩ potentiometer and 100nF capacitor ( $\tau = 0.5$  ms). 2.2kΩ is again the pull-up resistor of the open-drain port. The second pole is omitted, as described above. 220nF decoupling capacitors also form a high-pass filter around 40 Hz. The voltage at the potentiometer input is approx. 0.8  $V_{\text{pp}}$ . At a maximum modulation level of 11.5%, the control voltage will reach approx. 1.1 volt, which raises the gain to +25 dB, sufficient for full range output. This circuit can be employed interchangeably with the preceding op-amp circuitry, without any need to change the encoder side.

Below are shown the decoder signal graphs of a sample WAV file. Figure 20 displays the full original sound (23 sec). The full decoded (expanded) signal cannot be distinguished from the original and has the same outlook.

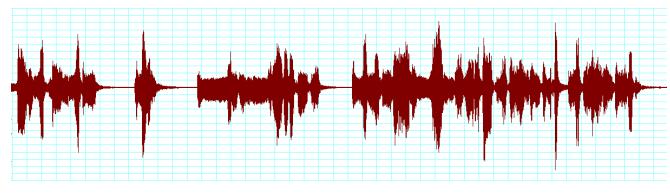

*Figure 20 – Original Input / Decoded Output Signal* 

Figure 21 shows the voltage on the integration capacitor (100nF) parallel to the pot, which converts the digital input NRZ into an analog signal. This is in fact the compressed form of the original signal with a very limited dynamic range.

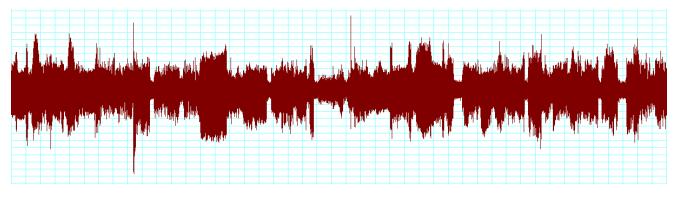

*Figure 21 – Compressed Analog Signal (NRZ)* 

Figure 22 is the output of the syllabic filter, i.e. the filtered analog MLA signal. It corresponds to the DC volume control input of the TDA7052A for the compact design. The maximum modulation level is 10%. Except the silent regions, the level stays above 6%.

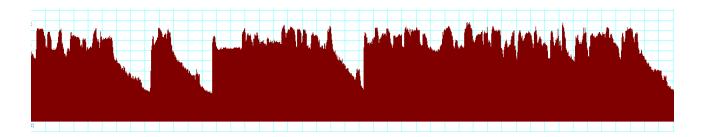

*Figure 22 – Syllabic Modulation Signal (MLA)* 

Figure 23 is the output of the logarithmic amplifier. The graph is also identical with the light intensity of the LED and the step size of the integrator. This is in fact also the gain of TDA7052A. Note that this signal represents the dynamic companding ratio. Like in any other compression algorithm, the compressed signal (Figure 21) is obtained by dividing the original input into this signal (Figure 23) in the encoder. The decoder then multiplies the compressed signal with the companding ratio to recover the original audio.

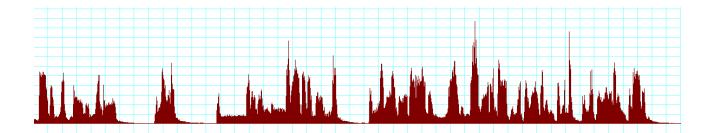

*Figure 23 – Logarithmic Modulation Signal* 

## **4. DECODER SOFTWARE**

#### **4.1 Embedded Decoding Functions**

The system microprocessor has 3 main functions for audio reproduction, as visualized in Figure 24:

- 1) Read the encoded digital data from memory.
- 2) Shift each byte by one bit and serially output the digital encoded signal (NRZ) at its port.
- 3) Run the overload algorithm and output the coincidence signal (MLA) at its port.

Every byte contains 8 samples of digital 1-bit NRZ signal, as shown below:

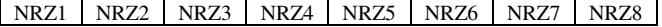

All the decoding functions must be performed within one sample clock. The difficulty here is that duration between the successive writes of the signal NRZ at its port must remain constant (synchronous); hence the processor clock cycles of one loop must be the same for each different condition (branches, state of variables, etc.). This will be accomplished by adding dummy wait cycles whenever necessary. So the worst condition with maximum clock cycles will determine the available sample rate. The example library software in Appendix 1 is written for the 8-bit generic 8051 microprocessor. To optimize the speed and also be sure of having the right clock cycles, it was written in assembly language. This was an old implementation before the introduction of SD memories, where the data was read from the external parallel interface memory (max. 64 kB). It incorporates selectable sample rate, the maximum being 34 kbps for 11.0592 MHz crystal. At this rate, only 15 seconds playback is possible. By incorporating memory banking technique and using a 1 MB memory IC (e.g. 27080), 4 minutes of audio could be available. This way for example, even in year 1998, the author was able to develop a prayer clock with azan. The single microcontroller 87C52, besides reciting azan, was also responsible for all the system tasks like reading/adjusting the Real Time Clock (RTC), calculating the prayer timings using astronomical algorithms and driving a 40-digit LED display. *Figure 24 – Decoding Software Flowchart* 

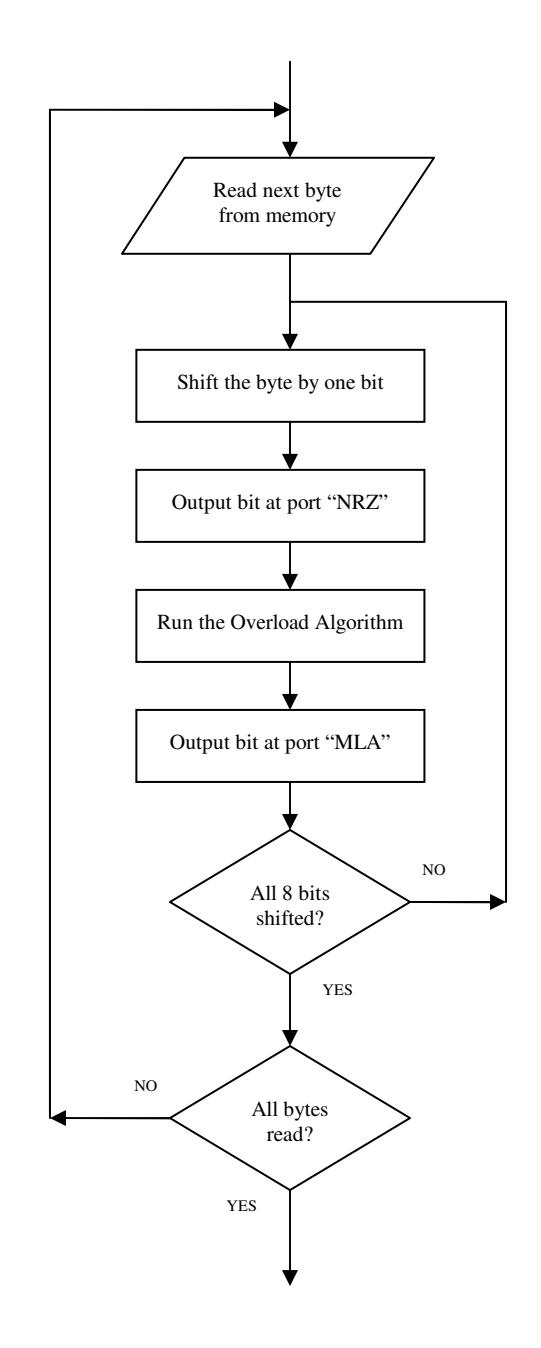

#### **4.2 Implementation of SD Memory Cards**

SD cards are removable flash-based storage devices with small size, relative simplicity, low power consumption, and low cost. *High Capacity* SD (SDHC) cards occupy a memory larger than 2GB. *Extended Capacity* SD (SDXC) is the referred term if the flash memory contains in excess of 32GB. The electrical interfaces and communication protocols are defined as the *SD Card Standard*, designed and licensed by

the SD Card Association and the SD Group (Panasonic, SanDisk and Toshiba). One feature of SD cards is that they incorporate a Serial Peripheral Interface (SPI) mode, as described in the Physical Layer Simplified Specification [9]. SPI is a synchronous serial protocol that is extremely popular for interfacing peripheral devices with microcontrollers [10]. This enables the designer to directly connect the SD card to any controller with SPI interface, using only 4 data/control lines. The table below gives the interface for the Atmel microcontroller 89S8253.

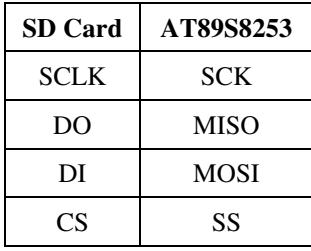

In SPI mode, the data direction on the signal lines are fixed and the data is transferred in byte oriented serial communication [11]. The command frame from host to card is a fixed-length packet as shown in Figure 25. After a command frame is sent to the card, a response to the command is sent back from the card. Because the data transfer is driven by the serial clock generated by host controller, the host controller must continue to read data, send a 0xFF and get received byte, until a valid response is detected. The response is sent back within command response time (NCR).

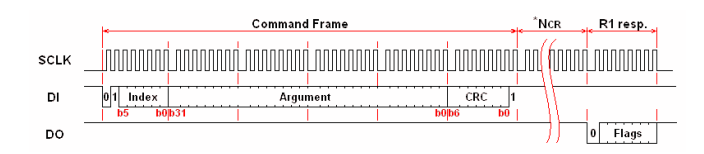

*Figure 25 – Command / Response Frame* 

The specification contains a rich command set, of which the following ones are necessary for our application:

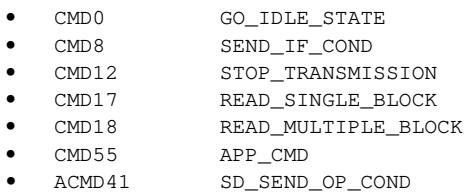

The SD cards require a relatively complex initalization process, which is beyond the scope of this paper. The library function *SD\_Init* in Appendix 2 is an application example for the initalization, written in assembly.

On the contrary to SD cards, SDHC and SDXC memories don't allow bytewise read/write operations. The smallest block for reading or writing is one sector (512 bytes). So the 4-byte address arguments of *CMD17* and *CMD18* are in terms of sector, not byte, for SDHC/SDXC.

*CMD18* is used to read multiple blocks in sequence from a specified location. The read operation continues as openended, very suitable for our purpose. After sending *CMD18*, the CVSD decoding software will read the consequtive packets from the SD card. The packets consist of 259 bytes, as below:

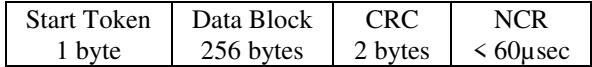

The difficulty is now with the check for the end of data block and if the case, read CRC, wait for NCR and read the start token of the next packet, obeying the timing requirements. This considerably increases the loop duration, thereby lowering the available data rate. To overcome this trouble, the overload algorithm has been removed in our implementation. The encoder will be designed such that it sends the MLA and NRZ bits successively. One byte of data will hence consist of 4 samples instead of 8, as shown below:

## MLA1 NRZ1 MLA2 NRZ2 MLA3 NRZ3 MLA4 NRZ4

This interlaced arrangement will double the occupied memory; nevertheless, this will be of little importance with an SDHC card with gigabytes of memory. A low-cost 16 GB card can carry an interlaced audio data in excess of 150 hours. Figure 26 visualizes the SD decoding algorithm. Appendix 3 is an example of very dedicated decoder software for 89S8253. The library function *CVSD\_SD* inputs the length in sectors as parameter. It outputs the remaining length, in case playback aborts due to an error or by user interruption. This information will be necessary to continue the playback from the paused position again. A sample rate of 96 kbps can be achieved by using 22.1184 MHz crystal. In contrast, a rate of 64 kbps or less could be possible without interlacing.

One sector (512 bytes) of interlaced data has the playback duration of ca. 21 msec at 96 kbps. This will be the start/stop resolution for each record.

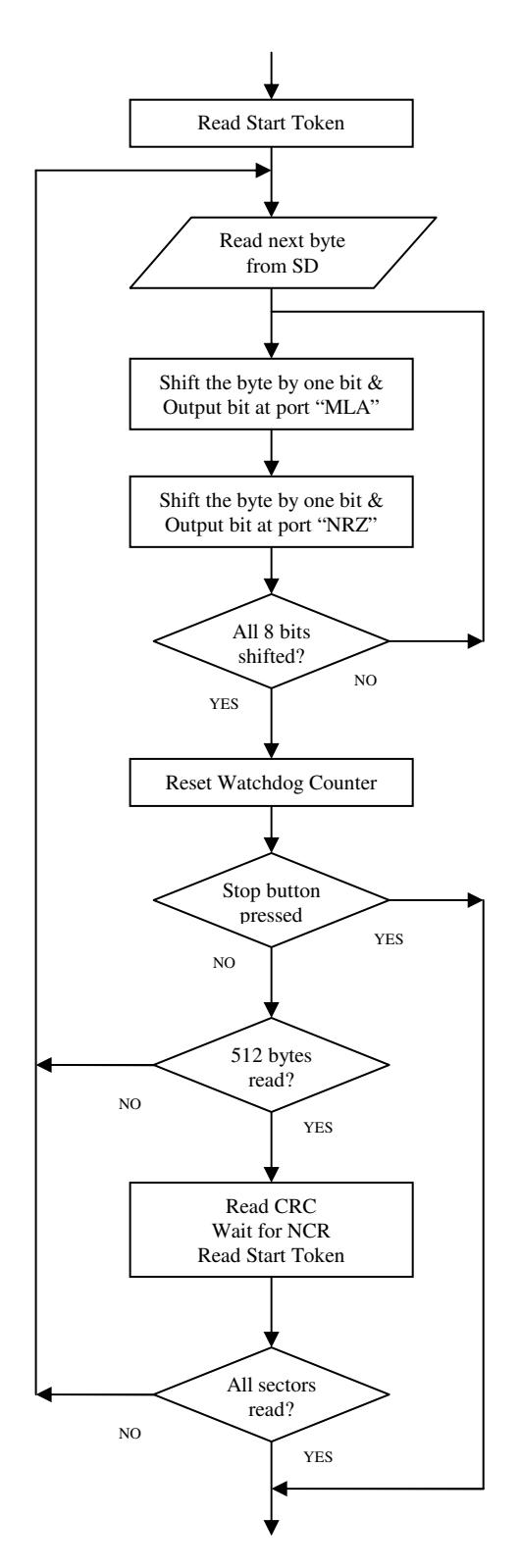

*Figure 26 – Decoding Software Flowchart for SD* 

## **4.3 Memory Allocation**

The SD card is partitioned by the manufacturer, in order to be recognized as a logical drive by a computer operating system (OS). This is accomplished by writing a Master Boot Record (MBR) to the very beginning (sector 0) of the memory space (physical address). MBR contains the partition table, which holds the partition entries for each logical drive. Each partition entry possesses the 4-byte Logical Block Address (LBA) of the first absolute sector in the partition. When formatted by the OS, this first absolute sector of every logical drive will contain the File Allocation Table (FAT). Considering the complex structure of any FAT, we prefer not to format the card by the OS; instead we write the audio data directly as image. A simple index table will be added to the top if multiple recordings exist, as follows:

| Index Table |    |  |
|-------------|----|--|
| Record #    | ı. |  |
| Record #    | 2  |  |
|             |    |  |
| Record #640 |    |  |

The index table will occupy the first 10 sectors. Each sector of 512 bytes holds info for 64 records as below:

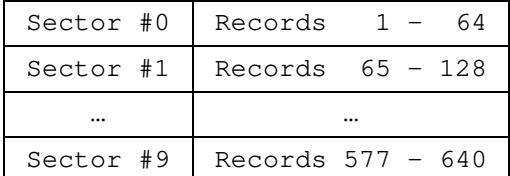

The information of each record consists of the start address and length (in terms of sectors). Both are 32-bit entries.

The sector addresses stored in the entries are referenced to the logical drive. But since the SDHC card is a physical drive, the address parameters of its commands will only accept physical sectors, not logical ones. The offset between the physical and logical address is LBA, as explained before. So the microprocessor must first read the LBA of the logical drive form the related partition entry and add this value as an offset to every address stored in the index table (see Figure 27).

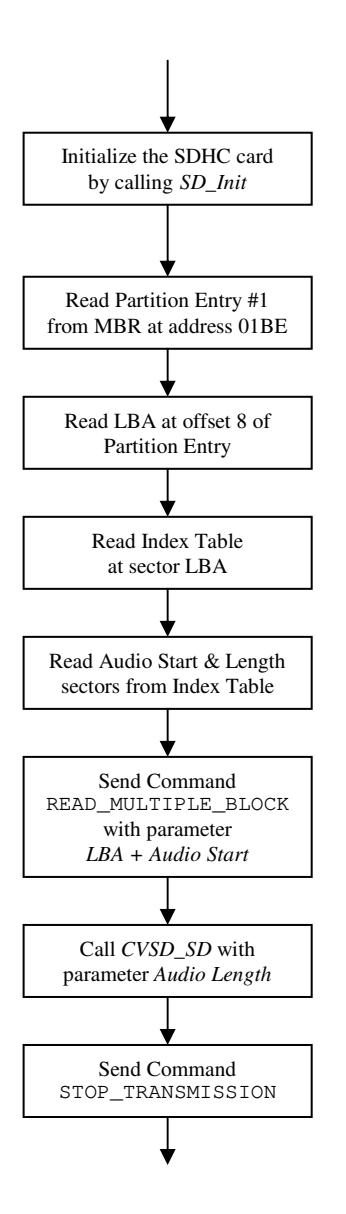

*Figure 27 – Embedded Playback Software Flowchart* 

### **5. ENCODER SOFTWARE**

Since our application is not communicating voice physically, the encoder does not need to be implemented in hardware. Our system will playback pre-recorded audio, so we need an encoder in software to convert the audio file(s) into a bit-stream, interlaced (MLA/NRZ) or non-interlaced (NRZ only), and write it down to the flash memory of the SD card. We have developed three different executable files as utilities to perform the required tasks.

### **5.1 WAV2SES**

This is the CVSD encoder software. The input is an uncompressed, mono 16-bit audio file. Its sample rate must match the encoding clock rate. So the existing audio file (generally in MP3 format sampled at  $16 \sim 44.1$  kHz) must first be converted to mono 16-bit WAV format, re-sampled at 96 kHz and also normalized. All this can be done by an additional audio utility (like *Goldwave* or *Audacity*). Neither is an input filter implemented; the audio can be filtered through the auxiliary utility whenever needed. The output of WAV2SES is the aforementioned bit-stream, packed into a file with the extension SES ("voice" in Turkish). Syllabic filter time constant, reconstruction filter's first and second pole time constants, logarithmic amplifier parameters, PAM gain, overload algorithm bits and interlacing can be freely selected. It uses the formulae given in Section 4. The Overload Algorithm is implemented as per Figure 28. "Bits" is either 3 or 4.

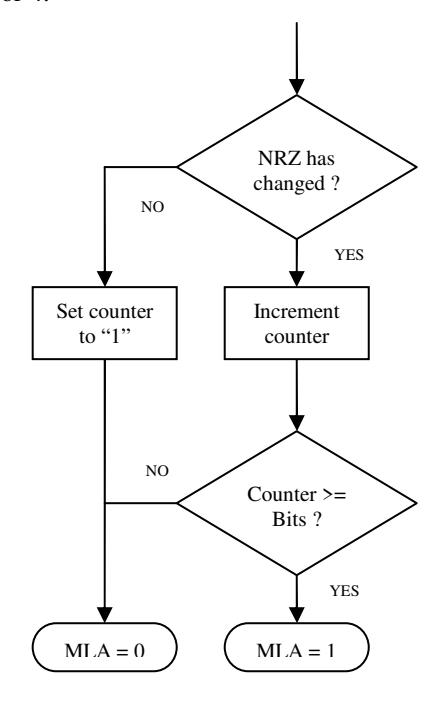

*Figure 28 – Overload Algorithm Flowchart* 

At the end of encoding, WAV2SES displays the conversion results as to evaluate the performance (Figure 29). Distortion values represent the normalized difference between the unfiltered input and the reference signal (comparator input) and should not be confused with THD or SNR.

| $Input : G:\Ses\02.wav$<br>Output : G:\Ses\02.ses<br>Samples : 411261805<br>Duration : 1:11:23.977                                                                                                    | <b>WAV2SES</b> |                      |                                           |  |
|----------------------------------------------------------------------------------------------------|----------------|----------------------|-------------------------------------------|--|
| Max. Modulation<br>: 9%<br>@ 0:14:54.293<br>Max. Integrator Input : 11%<br>Max. Integrator Output : 105% @ 0:16:41.476<br>Max. Volume<br>$: 100\% \quad \textcircled{a} 0:16:41.476$<br>Avg. Volume<br>$: 6\%$<br>@ 0:13:09.851<br>Max. Distortion<br>: 53%<br>$: 8.3\%$<br>Avg. Distortion<br>Process Time<br>$: 165922$ msec. |                | Max. Overload Length | $: 110 \quad \textcircled{a} 0:55:35.827$ |  |

*Figure 29 – WAV2SES Information Display* 

### **Predictive Overload Algorithm**

Three or four bit coincidence detector is a simple yet efficient method for modulation level adjustment. However, it uses past data for evaluation, which is actually the only way for real-time communication. But if future data is present, as in our playback case, a predictive algorithm would be more beneficial, especially when the decoder part does not need to process the overload algorithm. So WAV2SES can be configured to use a predictive modulation level adjustment, in case the modulation information is packed with the encoded audio data (interlaced format).

The predictor is based on a look-ahead buffer of configurable width. The n-element circular buffer keeps the future audio samples. The algorithm calculates each time the slope of the audio signal n sample ahead, by subtracting its value is from the previous (n-1) sample. The absolute value of this slope is then compared against a look-ahead (target) stepsize. If the slope is higher, the target step-size is updated with this slope value; if not, the target step-size is let to decay slowly. The method is analogous to a leaky peak detector, or an envelope detector. A comparator checks the current value of the modulation level (current step size) against the lookahead step size; if the current modulation (voltage at Logarithmic Amplifier output) level is smaller, then the MLA signal is activated as to increase the modulation level and vice versa. This way, the slope closely tracks the target step-size. Minimum distortion will be obtained when the buffer length is set to about 70 samples (700 µsec @ 96 kbps). The decay time is adjusted to the same value. The prediction equations are presented below:

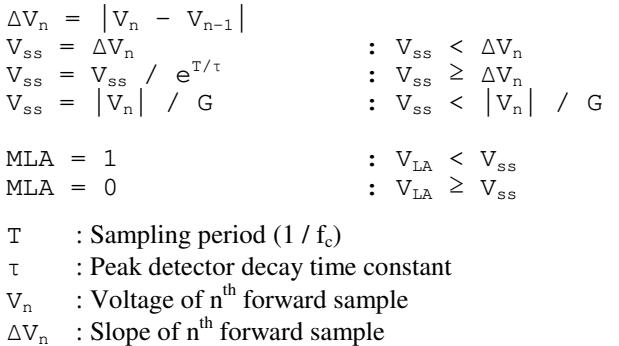

 $V_{ss}$  : Look-ahead step size

 $V_{\text{L},A}$  : Logarithmic Amplifier output

 $|V_n|/G$  check is for low frequency (and DC) compensation. This predictive measure is especially effective to decrease the slope overload; it has also a small benefit on the granular noise. Analysis shows that the maximum distortion value in Figure 29 decreases from 53% down to 28% and the average distortion value from 8.3% to 6.8%. However, the listening tests exhibit no perceivable improvement on the audio quality so this algorithm is only optional.

The tool WAV2SES can also convert SES files back into WAV. The output file will not be identical with the original WAV input file, but simulate the decoder output. This is helpful to check the encoding quality by listening. Source code is included in Appendix 4.

#### **5.2 PACKSES**

This software can merge multiple SES files into one single file, adding an index table on top, as describe above. Input parameter is the directory name, containing the SES files to be packed. All files with the name "*XYY.SES*" are added to the pack, where X denotes the index table sector  $(0-9)$  and  $YY$  the record within the sector  $(1-64)$ . It can pack 640 files maximum. The packed SES file ("*PACKED.SES*") will be the final image file to be copied into the flash memory card. PACKSES also creates a file which contains the index table alone ("*PACKED.TBL*").

If PACKSES encounters an already existing "*PACKED.SES*" file in the given directory, it will unpack the file back into individual record files with name "*XYY.SES*". Source code is included in Appendix 5.

### **5.3 ABSDRV**

This is a command-line tool to program the SD card, though any other generic image copying utility could be used instead. ABSDRV copies the contents of the image file directly (beginning from sector 0) onto the logical drive specified. Start offset and length can be altered when necessary. It can also read the image of the logical drive into a file. Source code is included in Appendix 6.

## **6. CONCLUSION**

In this paper, we have demonstrated simple and low-cost system architecture with its implementation both in hardware and software, which makes it possible to reproduce very long voice recordings at high quality by using SDHC cards and CVSD modulation. Embedded decoder software examples for the 8-bit 82S8253 have been included. Actually, any microcontroller accommodating an SPI interface can be used with appropriate software.

#### **6.1 Performance Evaluation**

Below are placed some simulation results obtained by WAV2SES, displaying the performance of the codec (Figures 30-37). Input is standard 1 kHz sine wave. It can be discovered that the step size adaptation works very well within a high dynamic range, as the 0 dBm and -40 dBm graphs look very similar. At 96 kbps, even the unfiltered response appears very smooth. The unfiltered signal for 32 kbps looks rather rough; nevertheless it can be smoothed to a large extent. Note that the corner frequency of the LPF employed for 32 kbps is lower. Also consider that the graphs are extracted from the WAV file output of WAV2SES which is PCM sampled data. In the real decoder, the signal will not be in steps, but rather curved by the 2<sup>nd</sup> order integrator.

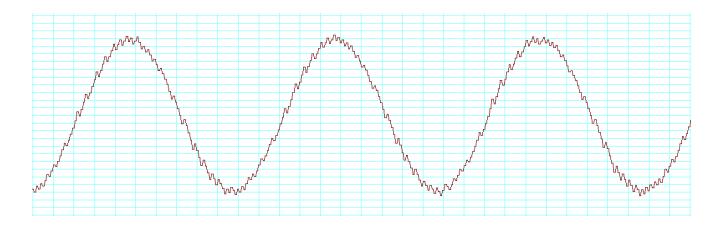

*Figure 30 – 96 kbps, 0dBm, unfiltered* 

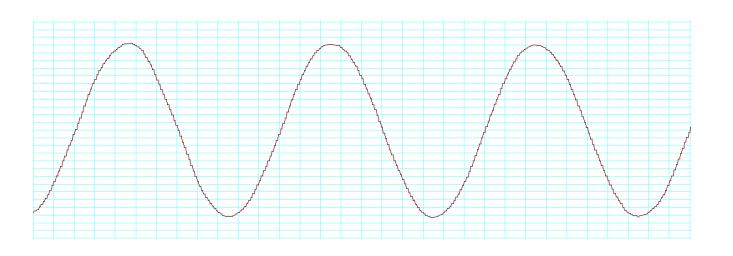

*Figure 31 – 96 kbps, 0dBm, filtered* 

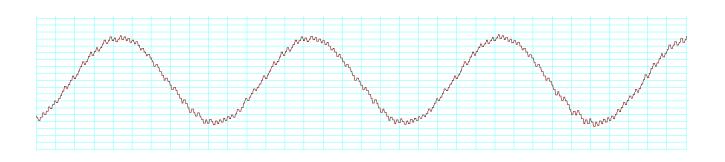

*Figure 32 – 96 kbps, -40dBm, unfiltered* 

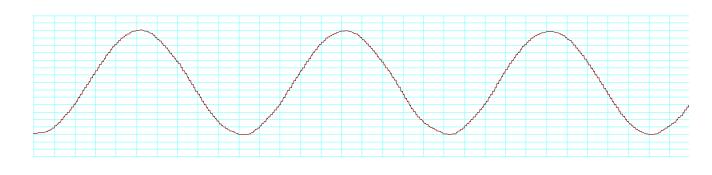

*Figure 33 – 96 kbps, -40dBm, filtered* 

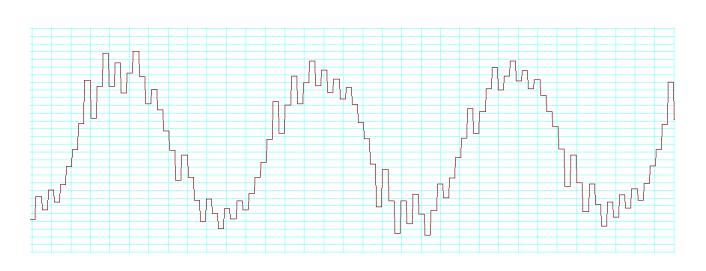

*Figure 34 – 32 kbps, 0dBm, unfiltered* 

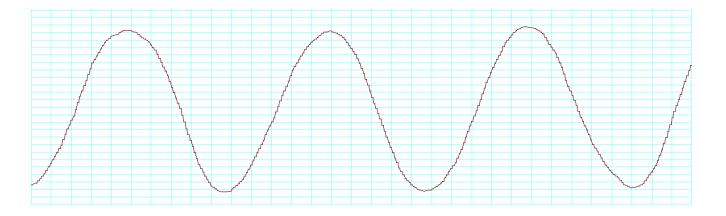

*Figure 35 – 32 kbps, 0dBm, filtered* 

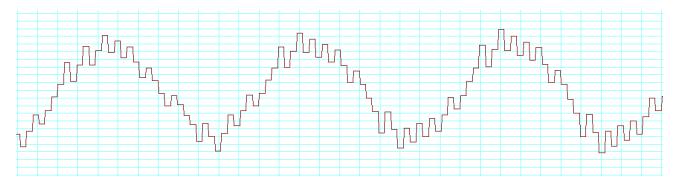

*Figure 36 – 35 kbps, -40dBm, unfiltered* 

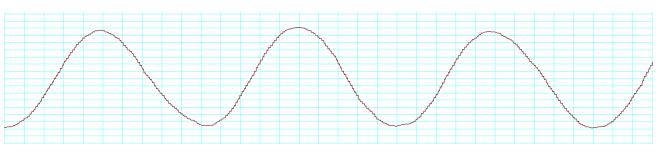

*Figure 37 – 96 kbps, -40dBm, filtered* 

We have also tested the system with a full-amplitude 10 kHz wave to verify the frequency response (compare Figure 10). The simulation (Figures 38-39) shows that the codec can successfully reproduce a 0 dBm signal at 10 kHz, where the slope (step size) is 10-fold compared to 1 kHz. The output of the logarithmic amplifier in Figure 15 increases now to 2 volts to generate the much steeper ramp.

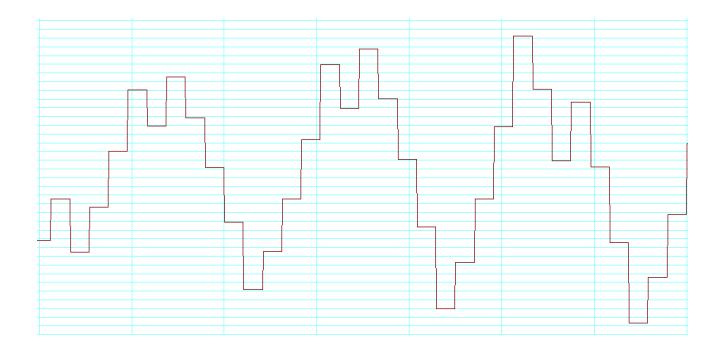

*Figure 38 – 96 kbps, 0dBm, unfiltered with 10 kHz input,* 

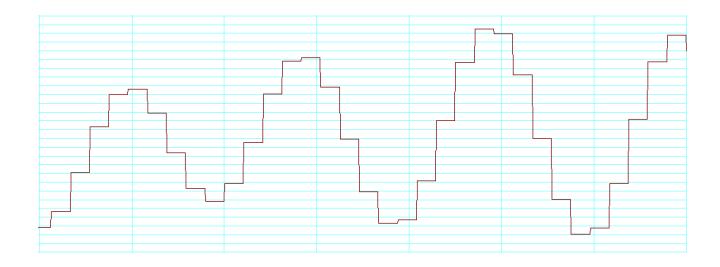

*Figure 39 – 96 kbps, 0dBm, filtered, 10 kHz input* 

The filtered output is simulated by inserting a LPF of  $4<sup>th</sup>$ degree with  $f_c = 12$  kHz. The notched appearance of the output wave should not mislead the reader; since the input is not a physical microphone but a digitally sampled audio-file instead, our original input not a perfect sine wave either. The highest sampling rate of an audio file is generally 44.1 kHz (CD quality). A 10 kHz pure sine wave sampled at 44.1 kHz is depicted in Figure 40 for comparison.

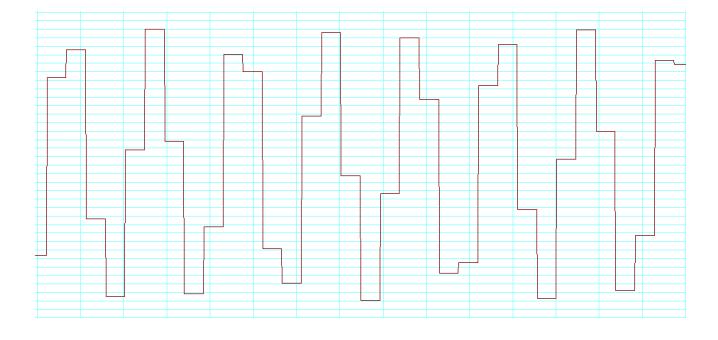

*Figure 40 – 10 kHz Sine Wave sampled at 44.1 kHz* 

The system also behaves well on low frequencies, up to DC. Figures 41 and 42 show the full-amplitude DC-offset response of the codec; filtered and unfiltered, respectively. Here, the input is supplied with +5 volts with respect to the analog ground (+5V).

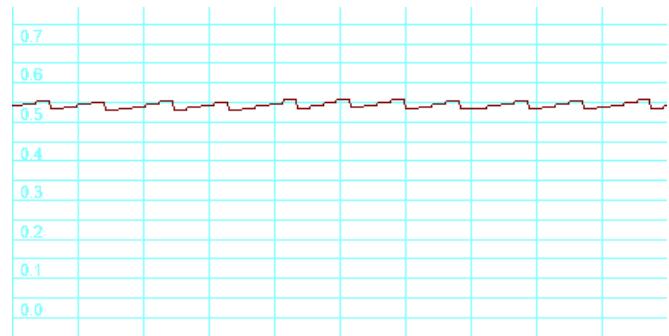

*Figure 41 – 96 kbps, unfiltered, with +5 V DC input*

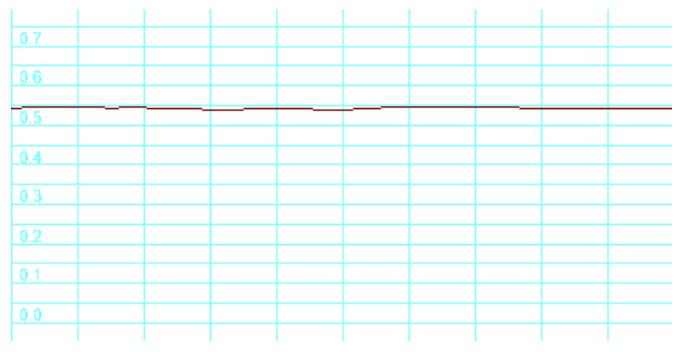

*Figure 42 – 96 kbps, filtered, with +5 V DC input* 

# **6.2 Realization**

The SD card solution with 96 kbps sampling as described so far has been put into practice by the author as the improvement of his ancient azan prayer clock. A single 8-bit microcontroller 89S8253 with 12kB of memory was sufficient for every system task. A micro-SDHC of 16 GB serves a playback opportunity of 175 hours, so he was able to add 7 complete Koran recitations along with 40 azans.

## **REFERENCES**

[1] Jerad Lewis, "Common Inter-IC Digital Interfaces for Audio Data Transfer", 2012

[2] Dr. Sangil Park, "Principles of Sigma-Delta Modulation for Analog-to-Digital Converters", 1999

[3] Donald S. Taylor, "Design of Continuously Variable Slope Delta Modulation Communication Systems", 1997

[4] MX-COM Inc., "Continuously Variable Slope Delta Modulation: A Tutorial", 1998

[5] Telemetry Standards, "IRIG Standard 106-15 (Part 1), Appendix F", 2015

[6] Chin-Hui Lee, "ECE6255-Digital Processing of Speech Signals", 2004

[7] Motorola, "MC3418 - Continuously Variable Slope Delta Modulator/Demodulator", 1996

[8] J. C. Bellamy, "Digital Telephony", 1982.

[9] SD Card Association Technical Committee, "Physical Layer Simplified Specification, Version 4.10", 2013

[10] F. Foust, "Application Note: Secure Digital Card Interface for the MSP430", 2004.

[11] ChaN, "How to Use MMC/SDC", 2013.

[12] J. A. Greefkes & K. Riemens, "Code Modulation with Digitally Controlled Companding for Speech Transmission", 1970.

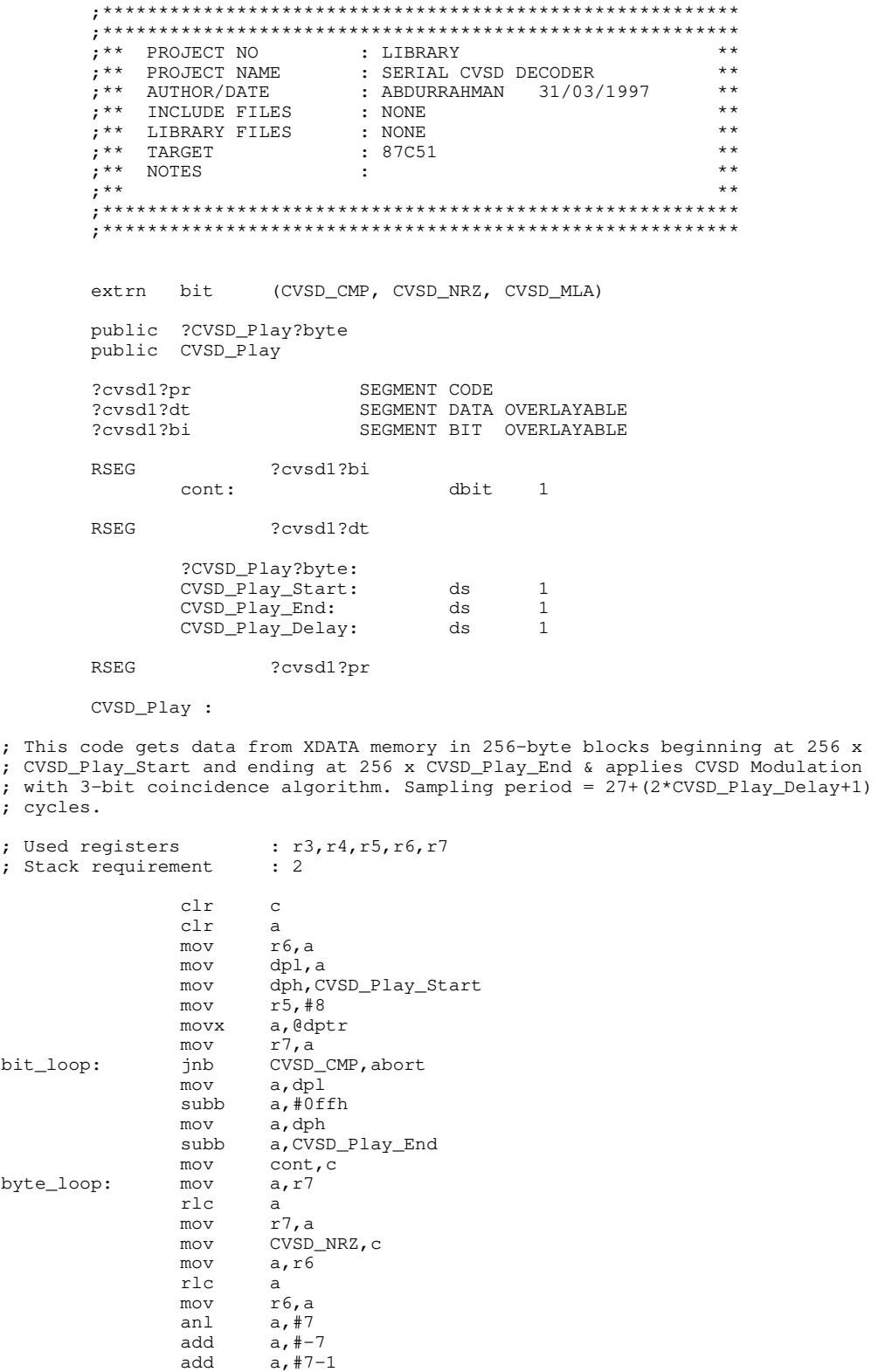

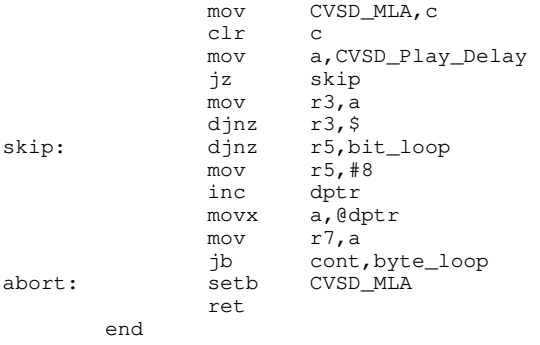

 ;\*\*\*\*\*\*\*\*\*\*\*\*\*\*\*\*\*\*\*\*\*\*\*\*\*\*\*\*\*\*\*\*\*\*\*\*\*\*\*\*\*\*\*\*\*\*\*\*\*\*\*\*\*\*\*\*\* ;\*\*\*\*\*\*\*\*\*\*\*\*\*\*\*\*\*\*\*\*\*\*\*\*\*\*\*\*\*\*\*\*\*\*\*\*\*\*\*\*\*\*\*\*\*\*\*\*\*\*\*\*\*\*\*\*\* ;\*\* PROJECT NAME : SD FLASH CARD CONTROLLER \*\* ;\*\* AUTHOR/DATE : ABDURRAHMAN 14/01/2015 \*\* ; \*\* TARGET : 89S8253 \*\* \*\* ;\*\* NOTES : 22.1184 MHz crystal / SPI \*\* ;\*\* HWDT (WDTCON) must be set! \*\* ;\*\*\*\*\*\*\*\*\*\*\*\*\*\*\*\*\*\*\*\*\*\*\*\*\*\*\*\*\*\*\*\*\*\*\*\*\*\*\*\*\*\*\*\*\*\*\*\*\*\*\*\*\*\*\*\*\* ;\*\*\*\*\*\*\*\*\*\*\*\*\*\*\*\*\*\*\*\*\*\*\*\*\*\*\*\*\*\*\*\*\*\*\*\*\*\*\*\*\*\*\*\*\*\*\*\*\*\*\*\*\*\*\*\*\* \$include (reg8253.inc) extrn bit (SD\_CS) public ?SD\_Read?byte, ?SD\_ReadMulti?byte, ?SD\_Write?byte, ?SD\_Put?byte public SD\_Init, SD\_Read, SD\_ReadMulti, SD\_Stop, SD\_Get, SD\_Put, SD\_F6 public SD\_NCR, SD\_CMD, SD\_ADR ?SD\_Put?byte equ acc ?sd?pr <br>?sd?dt SEGMENT DATA SEGMENT DATA OVERLAYABLE RSEG ?sd?dt ?SD\_Read?byte: ?SD\_ReadMulti?byte: ?SD\_Write?byte: Address: 1 ds 4 RSEG ?sd?pr SD Init : ; Initializes SD card. Sets carry if successful. ; Used registers : r0, r5, r6, r7, dptr<br>; Stack requirement : 4 ; Stack requirement setb SD\_CS<br>mov SPCR, mov SPCR, #1ch<br>mov r7, #0  $\begin{array}{ccc}\n\text{mov} & \text{r7,}\n\text{\#0} \\
\text{mov} & \text{SPCR.}\n\end{array}$ mov SPCR, #5ch<br>clock: mov SPDR, #-1 mov SPDR, #-1<br>djnz r7, clock djnz r7, clock<br>clr SD\_CS clr SD\_CS<br>mov dptr,# mov dptr, #CMD0<br>lcall SD\_CMD lcall SD\_CMD<br>mov dptr,#0 mov dptr, #CMD8<br>lcall SD\_CMD SD\_CMD<br>SD\_F6  $\begin{array}{cc}\n \text{local} & \text{SD} \\
 \text{mov} & \text{r5, #44}\n \end{array}$  $\text{mov}$   $\text{r5}$ ,  $\text{m44}$   $\text{r49}$   $\text{m5}$   $\text{r44}$   $\text{m5}$   $\text{r49}$   $\text{m50}$   $\text{m50}$   $\text{m51}$ wait: mov WDTRST,#01eh mov WDTRST,#0e1h mov dptr, #CMD55<br>lcall SD CMD lcall SD\_CMD<br>mov dptr.# mov dptr, #ACMD41<br>lcall SD CMD  $\begin{array}{ccc}\n\text{local} & \text{SD\_CMD} \\
\text{cine} & a. \text{#--1.c}\n\end{array}$ a,  $\overline{+-1}$ , cont1 clr c ; no card ret cont1: jnz cont2 setb c ret<br>cont?: alinz djnz r6, wait djnz r5, wait<br>clr c abort: ret

SD\_Read :

; Starts single-sector read sequence. Sets carry if successful. ; Get successive (0~512) bytes by "SD\_Next", then Call "SD\_Stop".

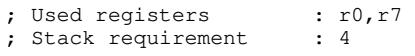

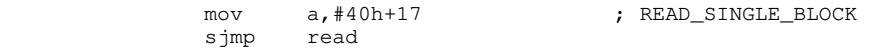

SD\_ReadMulti :

; Starts multi-sector read sequence. Sets carry if successful.

; Get successive 512 bytes by "SD\_Next", then call "SD\_NCR" before the next sector. ; "SD\_NCR" should return "FE" for valid operation.

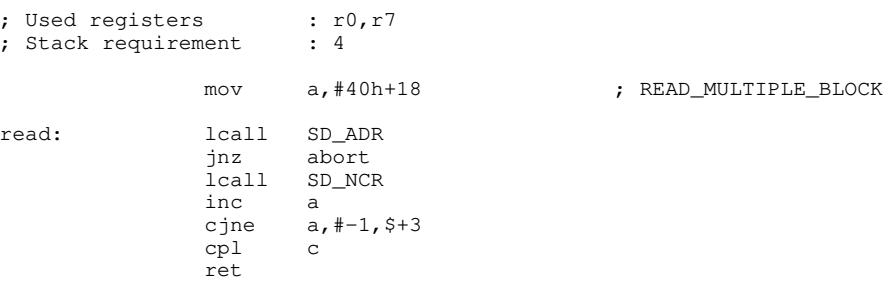

#### SD\_Stop :

; Stops multi-sector read sequence.

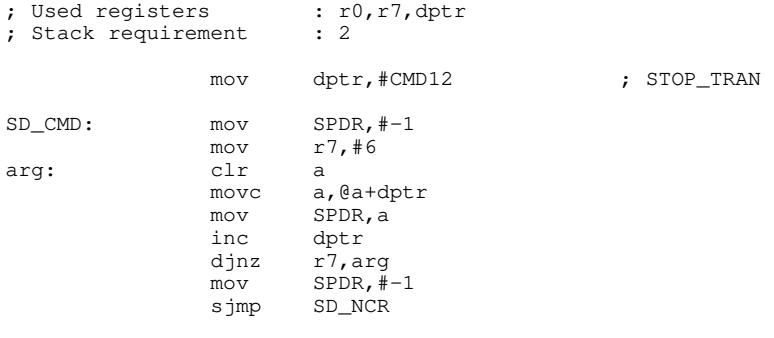

SD\_Get :

; Reads the next byte.

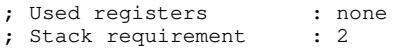

 $mov a, #-1$ 

#### SD\_Put :

; Writes the next byte.

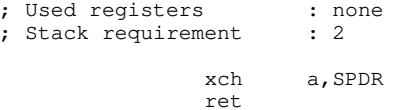

 $SD_F6 :$ 

; Flushes 6 bytes.

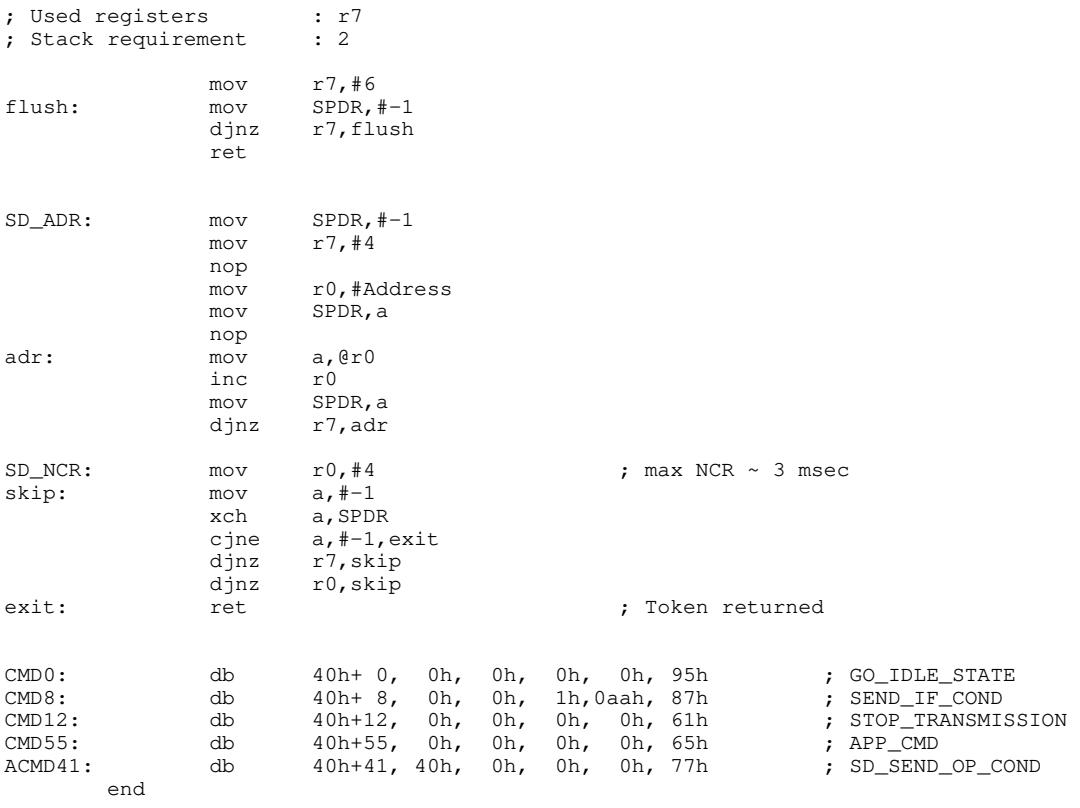

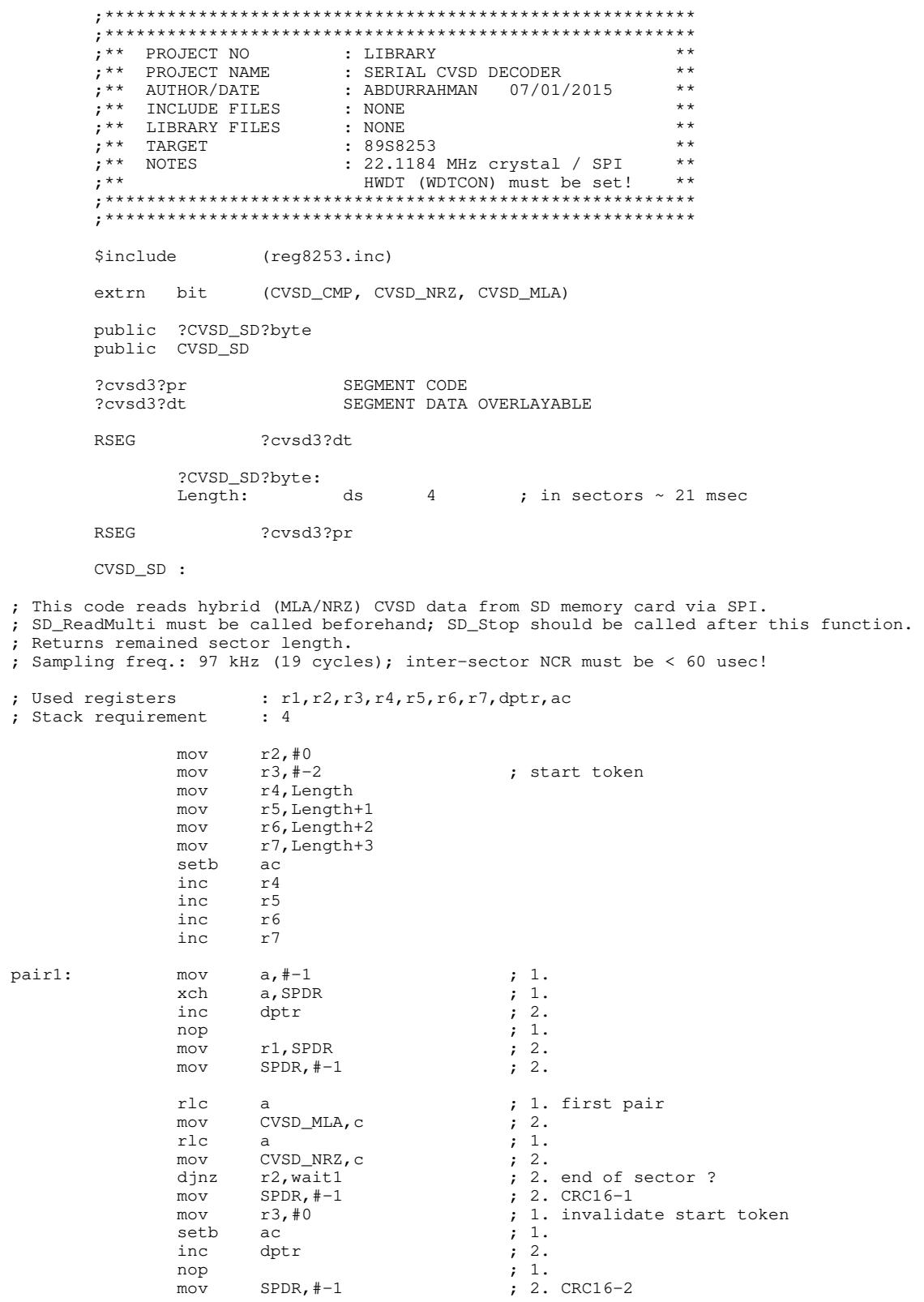

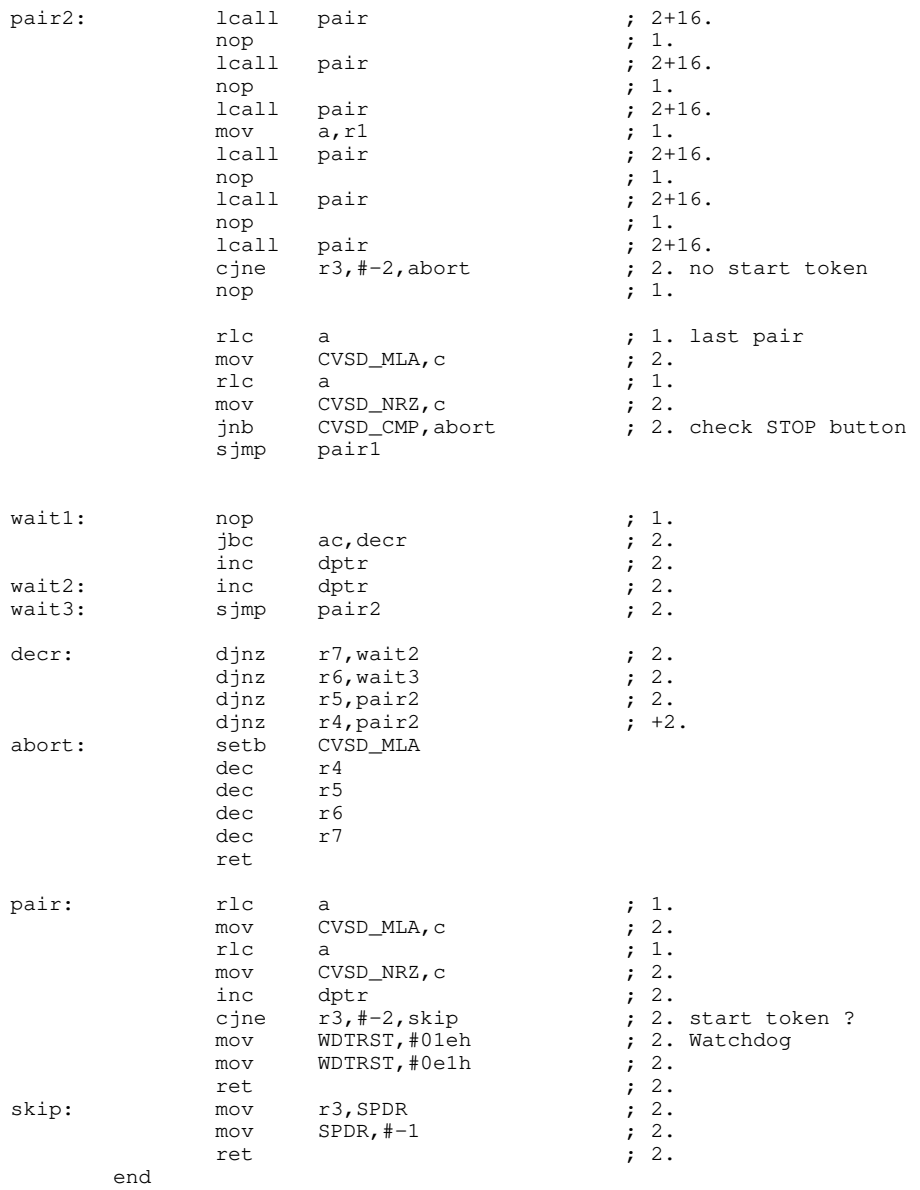

#include <windows.h> #include <stdio.h> #include <io.h> #include <math.h> #define LSB(i) \*((BYTE \*)(&(i))) #define MSB(i) \*((BYTE \*)(&(i))+1) #define Vmax 32767 MSG msg;<br>
WNDCLASS w.c: WNDCLASS<br>HWND  $hWnd;$ <br> $hTnst:$ **HINSTANCE** BOOL MLA, NRZ, old\_nrz, Compress, hybrid;<br>char stri331, src name[5121, dest\_name[5] char str[33], src\_name[512], dest\_name[512], path[1024], drive[3], dir[512], file[512]; short  $j$ , buf[1000]; int i=0xAA, length, totlen, baud, mla\_count, max\_len, max\_dis, bits, ptr, ahead, mla\_time, syl\_time, int\_time, vol\_time, dis\_time, now, tick, test; float Vsyl0, Vsyl, Vth, Vmod0, Vmod, Vint0, Vint1, Vint2, Tsyl0, Tsyl1, Tint1, Tint2, Kmod, Kint1, Kwin, j0, Vsyl\_max, Vmod\_max, Vo\_max, Vint\_max, V, Vss, V0, V2; double dis, total; FILE \*in, \*out;<br>OPENFILENAME ofn; OPENFILENAME struct { BYTE RIFF[4];<br>DWORD length; DWORD length;<br>BYTE WAVE[8] BYTE WAVE[8];<br>DWORD length h DWORD length\_header;<br>worn format.channe WORD format, channels;<br>nWORD sample rate data DWORD sample\_rate, data\_rate;<br>WORD block alignment, bits p WORD block\_alignment, bits\_per\_sample;<br>BYTE DATA[4]; BYTE DATA[4];<br>DWORD length of length of data; } WAV; void init\_cvsd() { RCmod0, RCmod1, RCint1, RCint2, Vcc, Vd, Id, Rd; GetModuleFileName(hInst, file, sizeof(file)); strcpy(file+strlen(file)-3, "ini"); Vcc = GetPrivateProfileInt(wc.lpszClassName, "Vcc" , 4800, file) \* 1e-3; // 4.8 V<br>Vd = GetPrivateProfileInt(wc.lpszClassName, "Vd" , 50, file) \* 1e-3; // Vth(1N4148) = 1 x 50 mV<br>Id = GetPrivateProfileInt(wc.lpszClassName, Rd = GetPrivateProfileInt(wc.lpszClassName, "Rd" , 15, file) \* 1e3; // 15k<br>
RCmod0 = GetPrivateProfileInt(wc.lpszClassName, "RCmod0",51700, file) \* 1e-6; // (47k+4k7)\*1u<br>
RCmod1 = GetPrivateProfileInt(wc.lpszClassName, "R bits = GetPrivateProfileInt(wc.lpszClassName, "Bits" , 4, file); // 4-bit coincidence hybrid = GetPrivateProfileInt(wc.lpszClassName, "Hybrid", 1, file); // interlaced MLA/NRZ data ahead = GetPrivateProfileInt(wc.lpszClassName, "Ahead", 0, file); // Look-ahead window sample length test = GetPrivateProfileInt(wc.lpszClassName, "Test", 0, file); if (!Compress) baud= GetPrivateProfileInt(wc.lpszClassName, "Baud", 96000, file); // SES baud-rate if (access(file, 0)) { sprintf(dir, "%5.0f", Vcc \* 1e3); WritePrivateProfileString(wc.lpszClassName, "Vcc", dir, file); sprintf(dir, "%5.0f", Vd \* 1e3); WritePrivateProfileString(wc.lpszClassName, "Vd", dir, file);<br>sprintf(dir, "%5.0f", Id \* 1e12); WritePrivateProfileString(wc.lpszClassName, "Id", dir, file); sprintf(dir, "%5.0f", Rd \* 1e-3);<br>WritePrivateProfileString(wc.lpszClassName, "Rd", dir, file);<br>sprintf(dir, "%5.0f", RCmod0 \* 1e6);<br>WritePrivateProfileString(wc.lpszClassName, "RCmod0", dir, file); sprintf(dir, "%5.0f", RCmod1 \* 1e6); WritePrivateProfileString(wc.lpszClassName, "RCmod1", dir, file); sprintf(dir, "%5.0f", RCint1 \* 1e6);<br>WritePrivateProfileString(wc.lpszClassName, "RCint1", dir, file);<br>sprintf(dir, "%5.0f", RCint2 \* 1e6);<br>WritePrivateProfileString(wc.lpszClassName, "RCint2", dir, file);

```
 sprintf(dir, "%i", bits); 
 WritePrivateProfileString(wc.lpszClassName, "Bits", dir, file); 
 sprintf(dir, "%i", hybrid); 
 WritePrivateProfileString(wc.lpszClassName, "Hybrid", dir, file); 
         sprintf(dir, "%i", baud); 
         WritePrivateProfileString(wc.lpszClassName, "Baud", dir, file); 
 sprintf(dir, "%i", ahead); 
 WritePrivateProfileString(wc.lpszClassName, "Ahead", dir, file); 
 sprintf(dir, "%i", test); 
 WritePrivateProfileString(wc.lpszClassName, "Test", dir, file); 
}<br>Kint1 = RCint1 * baud;<br>Vth = Vd / Vcc * Vmax;<br>Kmod = Id * Rd / Vcc * Vmax;
Tsyl0 = exp(-1./baud/RCmod0);<br>Tsyl1 = exp(-1./baud/RCmod1);<br>Tint1 = exp(-1./Kint1);
if (RCint2) Tint2 = exp(-1./baud/RCint2);<br>else Tint2 = 0;
 if (!Compress) Kint1 *= .5; // 50% volume for decode 
 if (ahead > sizeof(buf)/2) ahead = sizeof(buf)/2; 
 if (ahead) Kwin = exp(-1./ahead); 
} 
float cvsd() { 
     ++now; 
 if (hybrid && !Compress) { 
 if (MLA) ++mla_count; 
        else mla_{\text{1}} = 1;
 } 
 else if (NRZ == old_nrz) MLA = ++mla_count >= bits && (!hybrid || !ahead); 
 else { 
 old_nrz = NRZ; 
        mla_count = 1;MIA = FAISE;
 } 
     if (Vmod0 < Vss) MLA = TRUE; 
 if (mla_count > max_len) { 
 max_len = mla_count; 
       mla_time = now;}<br>
Vsyl0 = Vsyl;<br>
if (MLA) Vsyl = (Vsyl - Vmax) * Tsyl1 + Vmax;<br>
else Vsyl *= Tsyl0;<br>
if (Vsyl > Vsyl_max) {
 Vsyl_max = Vsyl; 
 syl_time = now; 
 } 
 if (!hybrid && !bits) Vsyl = .085 * Vmax; // Constant Step Size 
 Vmod = (exp(((Vsyl0+Vsyl)/2) / Vth) - 1) * Kmod;
 if (Vmod > Vmod_max) Vmod_max = Vmod; // NRZ output 
    if (Vmod < 1e-12) Vmod = 1e-12;
 if (!Compress) { 
 if (test == 2) return Vsyl; 
 if (test == 3) return Vmod; 
}<br>Vmod0 = Vmod;<br>Vmod *= Kint1;
     if (!Compress && test == 1) Vmod = Vmax; 
     if (!NRZ) Vmod = -Vmod; 
Vint0 = Vint1;<br>Vint1 = (Vint1 - Vmod) * Tint1 + Vmod;Vint2 = (Vint2 - (Vint0+Vint1)/2) * Tint2 + Vint1;<br>if (fabs(Vint2) > Vint_max)Vint_max = fabs(Vint2);<br>int_time = now;
     } 
     return Vint2; 
\overline{1}LONG CALLBACK WndProc(HWND hwnd, UINT msg, WPARAM wParam, LONG lParam) { 
 if (msg == WM_DESTROY) { 
 hWnd = NULL; 
         return TRUE; 
 } 
 return DefWindowProc(hwnd, msg, wParam, lParam);
} 
LPSTR stamp (int _time) { 
 wsprintf(str, "\t@ %d:%02d:%02d.%03d", _time/baud/3600, _time/baud/60%60, _time/baud%60, 
 MulDiv(_time, 1000, baud)%1000); 
     return str; 
}
```

```
int pascal WinMain(HINSTANCE hInstance, HINSTANCE, LPSTR szCmdLine, int) {
```

```
 hInst = hInstance; 
   wc.hIcon = LoadIcon(hInstance, "_icon_");<br>wc.lpfnWndProc = WndProc;
   wc.lpfnWndProc<br>wc.hCursor
                           = LoadCursor(NULL, IDC_ARROW);
   wc.hbrBackground = (HBRUSH)(COLOR_WINDOW + 1);
   wc.lpszMenuName = NULL;
   wc.lpszClassName = "WAV2SES";
 dest_name[0] = 0; 
 ofn.lStructSize = sizeof(OPENFILENAME); 
 ofn.nFilterIndex = 1; 
ofn.nMaxFile = sizeof(dest_name);<br>
ofn.lpstrFilter = "WAV files\0*.wav\0SES files\0*.ses\0";<br>
ofn.Flags = OFM_EXPLORER | OFM_HIDEREADONLY | OFM_FILEMUSTEXIST;<br>
ofn.lpstrFile = "Select file to be converted";<br>
ofn.lpstrFile 
       strcpy(dest_name, szCmdLine);
 } 
   else if (!GetOpenFileName(&ofn)) return FALSE;
   strcpy(src_name, dest_name);
    in = fopen(src_name, "rb"); 
    if (!in || !fread(&WAV, sizeof(WAV), 1, in)) { 
        MessageBox(NULL, strerror(errno), "Source file cannot be opened", MB_ICONEXCLAMATION); 
        return FALSE; 
 } 
 Compress = !strncmp(WAV.RIFF,"RIFF",sizeof(WAV.RIFF)); 
   dest name[0] = 0; _splitpath(src_name, drive, dir, file, NULL); 
 _makepath(path, drive, dir, NULL, NULL); 
 path[strlen(path)-1]=0; 
     ofn.lpstrInitialDir = path; 
 ofn.Flags = OFN_EXPLORER | OFN_HIDEREADONLY | OFN_OVERWRITEPROMPT | OFN_PATHMUSTEXIST; 
 if (*szCmdLine) _makepath(dest_name, drive, dir, file, Compress ? ".ses" : ".wav"); 
    else { 
        if (Compress) { 
 ofn.lpstrTitle = "Select SES file"; 
 ofn.lpstrFilter = "SES files\0*.ses\0"; 
             _makepath(dest_name, NULL, NULL, file, ".ses"); 
 } 
         else { 
             ofn.lpstrTitle = "Select WAV file"; 
             ofn.lpstrFilter = "WAV files\0*.wav\0"; 
             _makepath(dest_name, NULL, NULL, file, ".wav"); 
 } 
        while (1) {
             if (!GetSaveFileName(&ofn)) return FALSE;
 if (stricmp(src_name, dest_name)) break; 
 MessageBox(NULL, "Source & target file cannot be the same...", 
               "Target file cannot be opened", MB_ICONEXCLAMATION); 
        } 
     } 
     out = fopen(dest_name, "wb"); 
   if (!out) MessageBox(NULL, strerror(errno), "Target file cannot be opened", MB_ICONEXCLAMATION); 
        return FALSE; 
 } 
 RegisterClass(&wc); 
hWnd = CreateWindow(wc.lpszClassName, wc.lpszClassName, WS_CAPTION | WS_SYSMENU | WS_MINIMIZEBOX | WS_VISIBLE,<br>0, 0, 300, 0, NULL, NULL, wc.hInstance, NULL);
    tick = GetTickCount(); 
    if (Compress) { 
         if (strncmp(WAV.WAVE,"WAVEfmt ",sizeof(WAV.WAVE)) || WAV.format != 1 || 
strncmp(WAV.DATA,"data",sizeof(WAV.DATA)) || WAV.channels != 1 ||<br>WAV.block_alignment != 2) {<br>MessageBox(NULL, "Invalid WAV format\n"<br>"WAV file must be uncompressed, 16-bit & mono...", wc.lpszClassName, MB_ICONEXCLAMATION)
             return FALSE; 
 } 
       baud = WAV.sample_rate:
         length = WAV.length_of_data / 2; 
        init\_crsd();<br>totlen = length / 100;
totlen = length / 100;<br>
if (hybrid) while (ptr < ahead) {<br>
LSB(j) = fgetc(in);<br>
MSB(j) = fgetc(in);<br>
buf[ptr++] = j;<br>
j0 = fabs(j - j0);<br>
if (Vss < j0) Vss = j0;
            j0 = j; } 
         while (length--) { 
             if (!(length&0xFFFF)) {
```

```
if (PeekMessage(&msg, NULL, 0, 0, PM_REMOVE)) DispatchMessage(&msg);<br>if (!hWnd) return FALSE;<br>wsprintf(str, "%i%"remained...", length / totlen);<br>SetWindowText(hWnd, str);
 } 
LSB(j) = fgetc(in);<br>MSB(j) = fgetc(in);<br>V0 = V;
               if (hybrid && ahead) { 
ptr %= ahead;<br>V = buf[ptr];
 buf[ptr++] = j; 
 j0 = fabs(j - j0); 
 if (Vss < j0) Vss = j0; 
 else Vss *= Kwin; 
 j0 = fabs(j) / Kint1; 
 if (Vss < j0) Vss = j0; 
              j0 = j;}<br>
else V = j;<br>V2 = fabs(V);<br>
total += V2;<br>
if (V2 > Vo_max) {
Vo\_max = V2;<br>vol_time = now;
 } 
 V2 = cvsd(); 
 V0 = fabs(V0 - V2); 
 if (V0 > max_dis) { 
 max_dis = V0; 
 dis_time = now; 
 } 
 dis += V0; 
 if (test != 4 && !(length & (hybrid ? 3 : 7))) fputc(i, out); 
               if (hybrid) { 
                   i \leq 1:
              if (!MLA) ++i; } 
              i \leq 1;
 if (NRZ) ++i; 
 NRZ = V > V2; 
 if (ferror(in) || ferror(out)) { 
 MessageBox(NULL, strerror(errno), "I/O Error", MB_ICONEXCLAMATION); 
                    return FALSE; 
              } 
          } 
     else { 
          length = filelength(fileno(in)); 
 init_cvsd(); 
 length *= hybrid ? 4 : 8; 
          rewind(in); 
strcpy(WAV.RIFF,"RIFF");<br>WAV.length = length * 2 + sizeof(WAV) - 8;<br>strcpy(WAV.WAVE,"WAVEfmt ");<br>WAV.length_header = 0x00000010;<br>WAV.format = 1;
         WAV.channels = 1; WAV.sample_rate = baud; 
 WAV.data_rate = baud * 2; 
 WAV.block_alignment = 2; 
 WAV.bits_per_sample = 16; 
 WAV.length_of_data = length * 2; 
         strcpy(WAV.DATA, "data");
 if (!fwrite(&WAV, sizeof(WAV), 1, out)) { 
 MessageBox(NULL, strerror(errno), "I/O Error", MB_ICONEXCLAMATION); 
               return FALSE; 
 } 
          totlen = length / 100; 
while (length--) {<br>
if (!length&OxFFFF)) {<br>
if (PeekMessage(&msg, NULL, 0, 0, PM_REMOVE)) DispatchMessage(&msg);<br>
if (!hWnd) return FALSE;<br>
wsprintf(str, "%i% remained...", length / totlen);<br>
SetWindowText(hWnd, str);
 if (!(length & (hybrid ? 3 : 7))) i = fgetc(in); 
 if (hybrid) { 
 MLA = !(i & 0x80); 
 i <<= 1; 
 } 
             NRZ = i \& 0x80; i <<= 1; 
 V = cvsd(); 
              total += fabs(V);
```
}

```
if (fabs(V) > Vo\_max) {<br>
Vo\_max = fabs(V);
           vol_time = now; } 
           \dot{y} = V_i fputc(LSB(j), out); 
 fputc(MSB(j), out); 
 if (ferror(in) || ferror(out)) { 
MessageBox(NULL, strerror(errno), "I/O Error", MB_ICONEXCLAMATION);<br>return FALSE;
           } 
        } 
   \lambda DestroyWindow(hWnd); 
    fclose(in); 
    if (fclose(out)) { 
        MessageBox(NULL, strerror(errno), "Target file cannot be closed", MB_ICONEXCLAMATION); 
   return FALSE;
}<br>
sprintf(path, "\nInput\t: %s\nOutput\t: %s", src_name, dest_name);<br>
sprintf(path+strlen(path), "\nSamples\t: %i\nDuration\t: %s\n", now, stamp(now)+3);<br>
sprintf(path+strlen(path), "\nMax. Overload Length\t: %d%s", max_l
 sprintf(path+strlen(path), 
 "\nMax. Distortion\t\t: %d%%%s" 
 "\nAvg. Distortion\t\t: %3.1f%%", max_dis *100/Vmax, stamp(dis_time), dis *100/total); 
 } 
 sprintf(path+strlen(path), "\n\nProcess Time\t\t: %i msec.\n", GetTickCount()-tick); 
   MessageBox(NULL, path, wc.lpszClassName, MB_ICONEXCLAMATION);
    return TRUE;
```
}

#include <windows.h> #include <stdio.h> #define MAXPAGE 10  $MAXSES$ char str[512], path[512]; DWORD k, files, Bytes, offset=MAXPAGE, start[MAXPAGE][MAXSES], length[MAXPAGE][MAXSES]; MSG msg;<br>
WNDCLASS wc; WNDCLASS<br>HWND hWnd;<br>hInst; HINSTANCE HANDLE hOut, hIn; LONG CALLBACK WndProc(HWND hwnd, UINT msg, WPARAM wParam, LONG lParam) { if (msg == WM\_DESTROY) { hWnd = NULL; return TRUE; } return DefWindowProc(hwnd, msg, wParam, lParam); } int pascal WinMain(HINSTANCE, HINSTANCE, LPSTR szCmdLine, int) { wc.lpfnWndProc = WndProc; wc.hCursor = LoadCursor(NULL,IDC\_ARROW); wc.hbrBackground = (HBRUSH)(COLOR\_WINDOW + 1); wc.lpszMenuName = NULL; wc.lpszClassName = "PackSES"; if (szCmdLine[0] == '"') szCmdLine[strlen(++szCmdLine)-1] = 0;<br>if (strlen(szCmdLine) < 3 || szCmdLine[1] != ':' || szCmdLine[2] != '\\') {<br>MessageBox(NULL, "Drag & drop directory onto the icon\n\n", wc.lpszClassName, MB\_IC MB\_SETFOREGROUND): return FALSE; } RegisterClass(&wc); hWnd = CreateWindow(wc.lpszClassName, wc.lpszClassName, WS\_CAPTION | WS\_SYSMENU | WS\_MINIMIZEBOX | WS\_VISIBLE, 0, 0, 250, 0, NULL, NULL, wc.hInstance, NULL); wsprintf(path, "%s\\packed.ses", szCmdLine); hIn = CreateFile(path, GENERIC\_READ, NULL, NULL, OPEN\_EXISTING, NULL, NULL); if (hIn == INVALID\_HANDLE\_VALUE) {<br>hOut = CreateFile(path, GENERIC\_WRITE, NULL, NULL, CREATE\_ALWAYS, NULL, NULL);<br>if (hOut == INVALID\_HANDLE\_VALUE) {<br>MessageBox(NULL, "File cannot be created...", path, MB\_ICONEXCLAMATION); return FALSE; } SetFilePointer(hOut, MAXPAGE\*512, NULL, FILE\_BEGIN); for (int i=0; i<MAXPAGE; ++i) { memset (start, sizeof(start), 0);<br>memset (length, sizeof(length), 0); for (int j=0; j<MAXSES; ++j) { wsprintf(path, "%s\\%03u.ses", szCmdLine, i\*100+j+1); hIn = CreateFile(path, GENERIC\_READ, NULL, NULL, OPEN\_EXISTING, NULL, NULL); if (hIn == INVALID\_HANDLE\_VALUE) continue;  $start[i][j] = offset;$  Bytes = GetFileSize(hIn, NULL); k = Bytes / 512; if (Bytes % 512) ++k;  $length[i][j] = k;$  $offset + = k$ : ++files; while (k--) { if (!(k&0xFF)) { if (PeekMessage(&msg, NULL, 0, 0, PM\_REMOVE)) DispatchMessage(&msg); if (!hWnd) return FALSE; wsprintf(str, "packing %03u...", i\*100+j+1); SetWindowText(hWnd, str); } if (!ReadFile(hIn, str, sizeof(str), &Bytes, NULL)) { MessageBox(NULL, "File cannot be read...", path, MB\_ICONEXCLAMATION); return FALSE; } while (Bytes < sizeof(str)) str[Bytes++] = 0xAA; if (!WriteFile(hOut, str, sizeof(str), &Bytes, NULL)) {

```
 MessageBox(NULL, "File cannot be written...", wc.lpszClassName, MB_ICONEXCLAMATION);
                        return FALSE; 
                   } 
               \lambda } 
 } 
        SetFilePointer(hOut, 0, NULL, FILE_BEGIN); 
       for (int i=0; i<sub>MAXPAGE</sub>; ++i) for (int j=0; j<MAXSES; ++j) { 
 *(DWORD *)(&str[j*8 ]) = start [i][j];
 *(DWORD *)(&str[j*8+4]) = length[i][j];
 } 
 if (!WriteFile(hOut, str, sizeof(str), &Bytes, NULL)) { 
 MessageBox(NULL, "Table cannot be written...", wc.lpszClassName, MB_ICONEXCLAMATION); 
                return FALSE; 
            } 
 } 
 wsprintf(str, "%u files packed...", files); 
 } 
    else if (MessageBox(NULL, "Unpack the existing file?", wc.lpszClassName, MB_YESNO) == IDYES) { 
 for (int i=0; i<MAXPAGE; ++i) { 
 for (int j=0; j<MAXSES; ++j) { 
                SetFilePointer(hIn, i*512 + j*8, NULL, FILE_BEGIN); 
 if (!ReadFile(hIn, &start, 4, &Bytes, NULL) || !ReadFile(hIn, &length, 4, &Bytes, NULL)) {
 MessageBox(NULL, "File cannot be read...", wc.lpszClassName, MB_ICONEXCLAMATION); 
                   return FALSE;
 } 
                if (!start[0][0] || !length[0][0]) continue; 
if (start[0][0] < offset) break;<br>offset = start[0][0] + length[0][0];<br>wsprintf(path, "$s\\$03u.ses", szCmdLine, i*100+j+1);<br>hOut = CreateFile(path, GENERIC_WRITE, NULL, NULL, CREATE_ALWAYS, NULL, NULL);<br>if (hOut == INVALID
                   MessageBox(NULL, "File cannot be created...", path, MB_ICONEXCLAMATION);
                    return FALSE; 
 } 
                Bytes = start[0][0] / 8388608; 
               Syccs Scare[0][0] / 0000000,<br>SetFilePointer(hIn, start[0][0]*512, &(long)Bytes, FILE_BEGIN);
                ++files; 
               while (length[0][0]--) if (!(length[0][0]&0xFF)) { 
 if (PeekMessage(&msg, NULL, 0, 0, PM_REMOVE)) DispatchMessage(&msg); 
 if (!hWnd) return FALSE; 
 wsprintf(str, "unpacking %03u...", i*100+j+1); 
 SetWindowText(hWnd, str); 
 } 
 if (!ReadFile(hIn, str, sizeof(str), &Bytes, NULL)) { 
 MessageBox(NULL, "File cannot be read...", wc.lpszClassName, MB_ICONEXCLAMATION); 
                        return FALSE; 
 } 
 if (!WriteFile(hOut, str, sizeof(str), &Bytes, NULL)) { 
 MessageBox(NULL, "File cannot be written...", path, MB_ICONEXCLAMATION); 
                        return FALSE; 
 } 
               } 
           } 
 } 
        wsprintf(str, "%u files unpacked...", files);
 } 
 else return FALSE; 
 MessageBox(NULL, str, wc.lpszClassName, MB_OK); 
 wsprintf(path, "%s\\packed.ses", szCmdLine); 
   CloseHandle(hOut);
    if (!files) { 
       remove(path);
       return TRUE;
 } 
    CloseHandle(hIn); 
hIn = CreateFile(path, GENERIC_READ, NULL, NULL, OPEN_EXISTING, NULL, NULL);<br>if (hIn == INVALID_HANDLE_VALUE) {
        MessageBox(NULL, "File cannot be opened...", path, MB_ICONEXCLAMATION); 
        return FALSE; 
 } 
 wsprintf(path, "%s\\packed.tbl", szCmdLine); 
 hOut = CreateFile(path, GENERIC_WRITE, NULL, NULL, CREATE_ALWAYS, NULL, NULL); 
    if (hOut == INVALID_HANDLE_VALUE) { 
        MessageBox(NULL, "File cannot be opened...", path, MB_ICONEXCLAMATION); 
        return FALSE; 
 } 
 for (k=0; k<MAXPAGE; ++k) { 
 if (!ReadFile(hIn, str, sizeof(str), &Bytes, NULL)) { 
 MessageBox(NULL, "File cannot be read...", wc.lpszClassName, MB_ICONEXCLAMATION); 
            return FALSE; 
 } 
 if (!WriteFile(hOut, str, sizeof(str), &Bytes, NULL)) { 
 MessageBox(NULL, "File cannot be written...", path, MB_ICONEXCLAMATION);
```
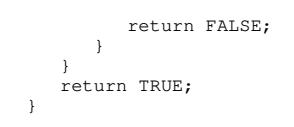

#include <windows.h>

```
#include <stdio.h> 
#include <winioctl.h> 
char str[65536];<br>DWORD Bytes, i, j
DWORD Bytes, i, j, offset, length, start;<br>BOOL write:
                  \overline{write};
MSG msg;<br>
WNDCLASS wc:
WNDCLASS<br>HWND
HWND hWnd;<br>
HANDLE hDriv
                  hDrive, hFile;
struct { 
            Offset, OffsetHigh, Size, SizeHigh, Hidden, Number, Type, dummy[3];
} Drive; 
void usage() { 
    MessageBox(NULL, "Absolute Sector Drive Read/Write\n\n" 
 "AbsDrv.exe file_name r|w drv_letter: [offset_in_sectors] [length_in_sectors]\n\n", 
 "AbsDrv", MB_ICONEXCLAMATION); 
} 
LONG CALLBACK WndProc(HWND hwnd, UINT msg, WPARAM wParam, LONG lParam) { 
 if (msg == WM_DESTROY) { 
 hWnd = NULL; 
        return TRUE; 
 } 
 return DefWindowProc(hwnd, msg, wParam, lParam);
} 
int pascal WinMain(HINSTANCE hInstance, HINSTANCE, LPSTR szCmdLine, int) { 
 if (*szCmdLine) { 
 if (szCmdLine[0] == '"') szCmdLine = strtok(szCmdLine+1, "\""); 
 else szCmdLine = strtok(szCmdLine, " "); 
 strcpy(str, szCmdLine); 
 szCmdLine = strtok(NULL, " "); 
 } 
    else { 
      usage(); return FALSE;
 } 
    if (!sscanf(szCmdLine, "%c", &j)) { 
       usage(); return FALSE;
    } 
   szCmdLine = strtok(NULL, "");
    switch (j) { 
    case 'w': 
      write = TRUE; case 'r': 
       break; 
    default: 
      usage(); return FALSE;
    } 
 if (!szCmdLine || !sscanf(szCmdLine, "%c: %I %I", &j, &offset, &length)) { 
 usage(); return FALSE; 
 } 
 if (j < 'f') { 
        MessageBox(NULL, "Invalid Drive...", "AbsDrv", MB_ICONEXCLAMATION | MB_SETFOREGROUND); 
        return FALSE; 
 } 
 if (write) 
       hFile = CreateFile(str, GENERIC_READ, NULL, NULL, OPEN_EXISTING, NULL, NULL);
    else 
      .<br>hFile = CreateFile(str, GENERIC WRITE, NULL, NULL, CREATE ALWAYS, NULL, NULL);
 if (hFile == INVALID_HANDLE_VALUE) { 
 MessageBox(NULL, "File cannot be opened...", "AbsDrv", MB_ICONEXCLAMATION | MB_SETFOREGROUND); 
       return FALSE; 
 } 
 wsprintf(str, "\\\\.\\%c:", j); 
    if (write) 
       hDrive = CreateFile(str, GENERIC_READ | GENERIC_WRITE, NULL, NULL, OPEN_EXISTING, NULL, NULL); 
    else 
       .<br>hDrive = CreateFile(str, GENERIC_READ, NULL, NULL, OPEN_EXISTING, NULL, NULL);
    if (hDrive == INVALID_HANDLE_VALUE || 
         !DeviceIoControl(hDrive,IOCTL_DISK_GET_PARTITION_INFO,NULL,0,&Drive,sizeof(Drive),&Bytes,NULL)) {
```

```
 MessageBox(NULL, "Drive cannot be accessed...", "AbsDrv", MB_ICONEXCLAMATION | MB_SETFOREGROUND); 
        return FALSE; 
 } 
 Drive.Size = Drive.Size / 512 + Drive.SizeHigh * 8388608; 
   j = length; if (!j) { 
 if (write) { 
            j = GetFileSize(hFile, &Bytes); 
 length = j / 512 + Bytes * 8388608; 
 if (j % 512) ++length; 
 } 
        else { 
 length = Drive.Size; 
 length -= offset; 
 } 
       j = length; } 
 if (offset >= Drive.Size) { 
        MessageBox(NULL, "Invalid offset value...", "AbsDrv", MB_ICONEXCLAMATION | MB_SETFOREGROUND); 
        return FALSE; 
   .<br>wc.hIcon
                       = LoadIcon(hInstance, "_icon_");<br>= WndProc;
   wc.lpfnWndProc<br>wc.hCursor
                         = LoadCursor (NULL, IDC ARROW):
wc.hbrBackground = (HBRUSH)(COLOR_WINDOW + 1);<br>wc.lpszMenuName = NULL;<br>wc.lpszClassName = "AbsDrv";
    RegisterClass(&wc); 
hWnd = CreateWindow(wc.lpszClassName, wc.lpszClassName, WS_CAPTION | WS_SYSMENU | WS_MINIMIZEBOX | WS_VISIBLE,<br>0, 0, 400, 0, NULL, NULL, wc.hInstance, NULL);
    Bytes = offset / 8388608; 
   SetFilePointer(hDrive, offset*512, (PLONG) &Bytes, FILE BEGIN);
   start = GetTickCount();
    while (length) { 
        if (PeekMessage(&msg, NULL, 0, 0, PM_REMOVE)) DispatchMessage(&msg); 
 if (!hWnd) return FALSE; 
 i = length > sizeof(str)/512 ? sizeof(str) : length*512; 
        if (write) { 
 if (!ReadFile(hFile, str, i, &Bytes, NULL)) { 
 MessageBox(NULL, "File cannot be read...", NULL, MB_ICONEXCLAMATION | MB_SETFOREGROUND); 
                return FALSE; 
}<br>if (!WriteFile(hDrive, str, i, &Bytes, NULL)) {<br>MessageBox(NULL, "Drive cannot be written...", NULL, MB_ICONEXCLAMATION | MB_SETFOREGROUND);
           return FALSE;
 } 
}<br>
else {<br>
if (!ReadFile(hDrive, str, i, &Bytes, NULL)) {<br>
MessageBox(NULL, "Drive cannot be read...", NULL, MB_ICONEXCLAMATION | MB_SETFOREGROUND);<br>
return FALSE;
 if (!WriteFile(hFile, str, i, &Bytes, NULL)) { 
 MessageBox(NULL, "File cannot be written...", NULL, MB_ICONEXCLAMATION | MB_SETFOREGROUND); 
 return FALSE; 
            } 
 } 
       length -= i/512;
        Bytes = MulDiv(length, GetTickCount()-start, j-length) / 1000; 
 wsprintf(str, "AbsDrv: %i%% remained...(%i %s.)", 
 length*100/j, Bytes > 60 ? Bytes/60 : Bytes, Bytes > 60 ? "min" : "sec"); 
       SetWindowText(hWnd, str);
 } 
    DestroyWindow(hWnd); 
wsprintf(str, "%i sectors copied %s drive at offset: %i.\n\n%u sectors on drive.",<br>j, write ? "to" : "from", offset, Drive.Size);<br>MessageBox(NULL, str, "AbsDrv", MB_SETFOREGROUND);
    return TRUE;
```
 $\overline{1}$